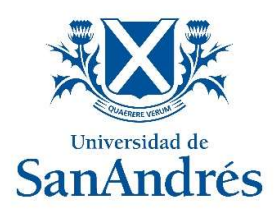

## Universidad de San Andrés

Escuela de Administración y Negocios

Magister en Finanzas

# Sensibilidad de la curva de Nelson y Siegel frente a cambios macroeconómicos.

Autor: Sebastián Matías Alberti DNI: 29.160.578

Director: Marcelo Zincenko

Buenos Aires, noviembre de 2018

## Índice

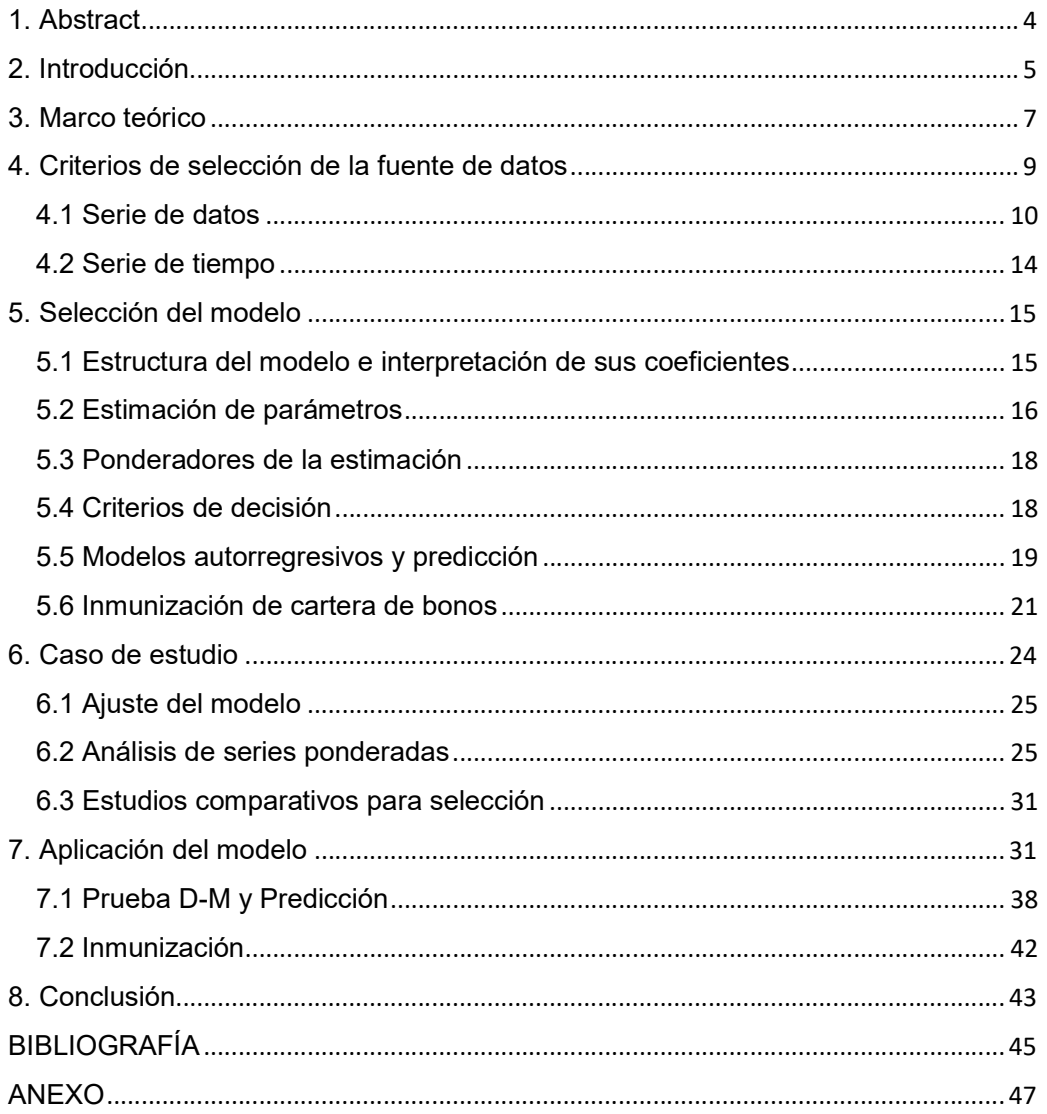

## ÍNDICE DE TABLAS

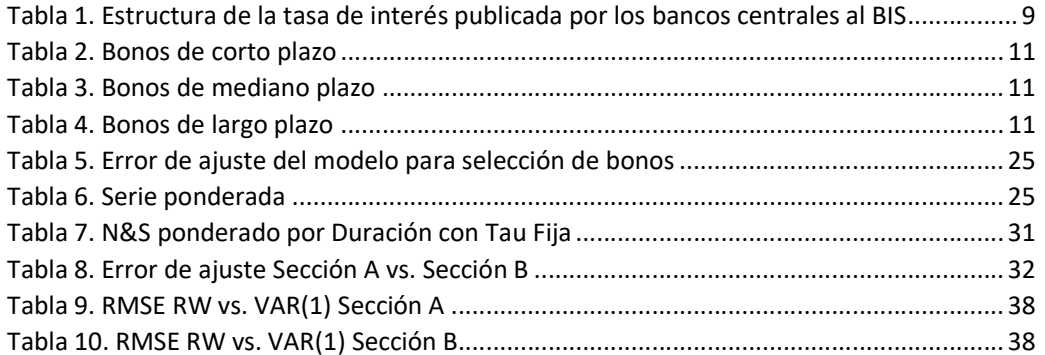

Página 2 | 53

# ÍNDICE DE GRÁFICOS

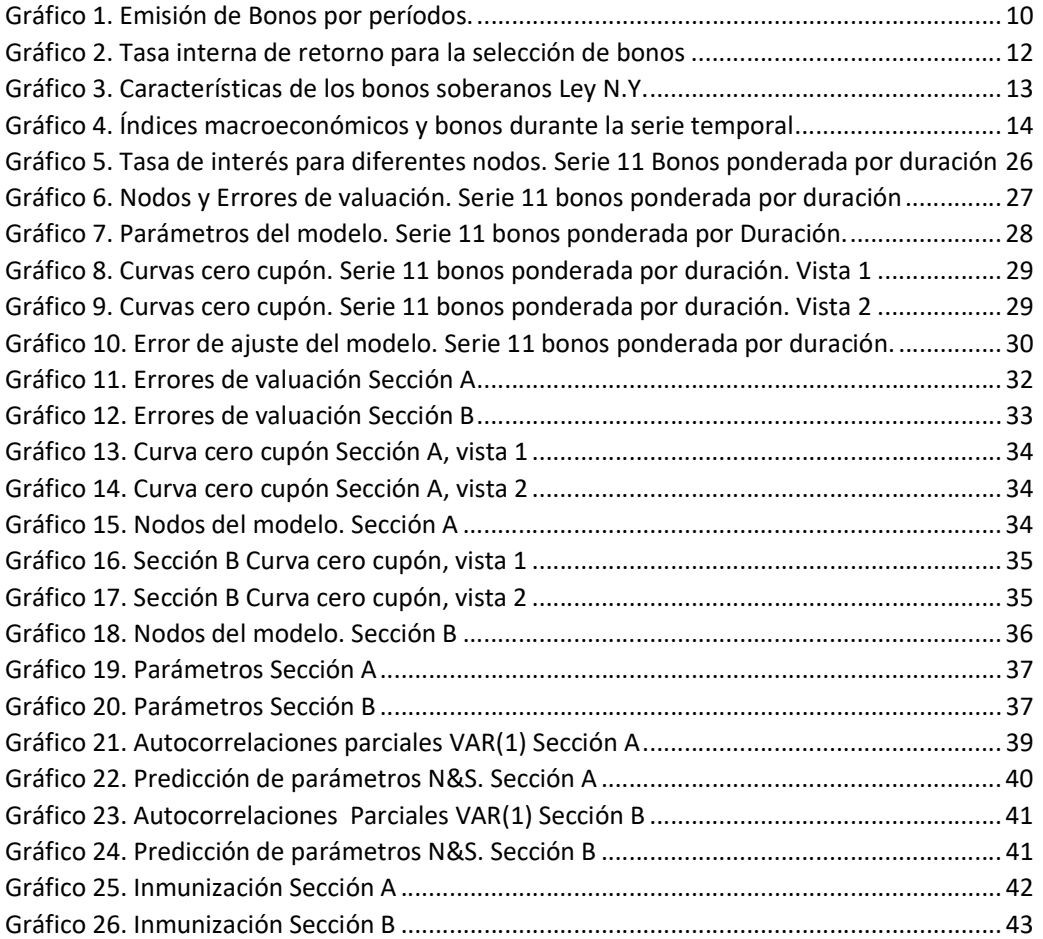

## TABLA DE FÓRMULAS

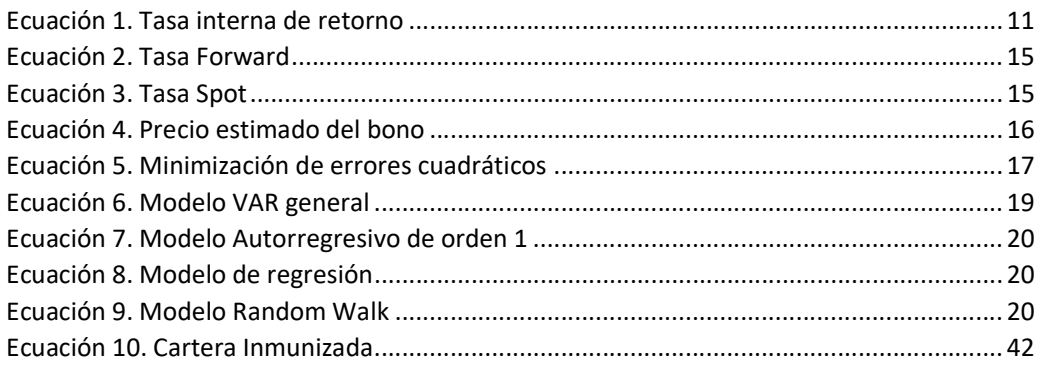

### 1. Abstract

 This paper seeks to calibrate Argentina´s New York-Law sovereign bonds, within the time series that begins on June 29, 2017 to September 6, 2018 through the model of Nelson & Siegel (1987). A discussion is held about which bonds should be used. Weights were tested to compare results and then the time series was divided into two partitioned segments by a date from which the hypothesis of a macroeconomic change. Afterwards, it tries to study if the mathematical model is permeable for such changes, if it is a good short-term predictor and if it can be used as an immunization strategy for a fixed-income portfolio. The results show that the Nelson and Siegel model provides a smooth adjustment and a price error of less than 0.3% on average in the bonds that make up the curve for the section prior to macroeconomic change, although with an error greater than 0.7% in the later section. In agreement with other similar researches, the Random Walk model surpasses other competing models, so the shortterm prediction capacity is questionable. The immunization of a bond portfolio is "stabilized" in times of rise, with lower yield than the original portfolio. However, in times of falls, the immunized portfolio compensates, with a much smoother tendency.

### Resumen

 Este trabajo busca calibrar la curva de títulos nacionales denominados en dólares bajo ley Nueva York, dentro de la serie temporal que comienza el 29 de junio 2017 al 06 de septiembre 2018 a través del modelo de Nelson & Siegel. Se realiza una selección preliminar acerca de qué bonos conviene utilizar en pos de lograr el mejor ajuste del modelo. Se probaron ponderadores que intentan echar luz acerca de la relevancia de algunos de estos bonos en la construcción del modelo, en busca de resultados que se adapten al mercado argentino y posteriormente se dividió la serie temporal en dos segmentos, particionados por una fecha a partir de la cual se presenta la hipótesis de un cambio macroeconómico. Posteriormente se intenta estudiar si el modelo matemático es permeable tales cambios, si es buen predictor de corto plazo y si puede utilizarse como estrategia de inmunización de una cartera de renta fija. Los resultados muestran que el modelo de Nelson y Siegel proporciona un ajuste suave y un error de precio inferior al 0,3% en promedio en los bonos que componen la curva para el tramo previo al cambio macroeconómico, aunque con un error mayor al 0.7% en el tramo posterior. En concordancia con otras publicaciones similares, el modelo Random Walk supera a otros modelos competidores por lo que la capacidad de predicción de corto plazo resulta cuestionable. La inmunización de una cartera de bonos queda "estabilizada" en épocas de suba, con rendimiento menor a la cartera original. Sin embargo, en épocas de baja, la cartera inmunizada compensa, con una tendencia mucho más suavizada.

### 2. Introducción

 El número de bonos soberanos emitidos por el Estado argentino ha crecido en el último lustro, no sólo en cantidad también en volumen. Este trabajo estudia la capacidad del modelo de Nelson y Siegel para ajustar y predecir la tasa de rendimiento de dichos bonos. Además, compara la sensibilidad del modelo ante cambios macroeconómicos, discute sobre la capacidad de predicción de este y por último considera las propiedades para inmunizar activos.

El período de estudio queda comprendido entre el 29 de junio de 2017 al 6 de septiembre de 2018. Dentro del período de análisis se observa un quiebre en la curva que permite reflexionar acerca de la presencia de un cambio estructural. Por esta razón, se decide segmentar la curva con el objetivo de contrastar el ajuste que consigue el modelo dentro de un período estable de índices macroeconómicos, con uno de alta inestabilidad. Se reflexiona acerca de la relación entre el quiebre estructural de la curva con respecto a otras series de interés, como la variación del tipo de cambio argentino y la variación del Riesgo País, y poder así verificar la capacidad que posee el modelo de Nelson & Siegel para reflejar dichos movimientos.

Los datos que se utilizan en el trabajo son extraídos de Bloomberg Generic Prices (BGN) -un índice de precios creado por la contribución de dealers del mercado de bonos-. Se utiliza tanto precios ejecutados en las transacciones (Bloomberg) como precios indicativos para bonos que no operaron en el día. Esta información permite reconstruir un set de datos completos y robustos para el mercado argentino, y a su vez la amplia cobertura del muestreo asegura que estos precios no se encuentren sesgados por las respuestas que puedan brindar algún participante individualmente.

Es un momento propicio para implementar este tipo de estudios en el Mercado Argentino. MSCI<sup>1</sup> decidió reincorporar a Argentina al índice de mercados emergentes, basado en la consulta con profesionales de inversión del mercado y gracias a las reformas implementadas por el país en los últimos dos años. Esto produce un crecimiento en los volúmenes negociados en el mercado argentino. A su vez, el flujo de dinero positivo para el mercado sirve como retroalimentación para que el gobierno realice nuevas emisiones logrando un mayor grado de completitud en la curva de bonos soberana. Los tres requisitos determinantes para formar parte del universo del de mercados emergentes son el desarrollo económico, el tamaño del mercado y su liquidez, como también el grado de accesibilidad. Cuando un país es recategorizado positivamente, repercute de manera inmediata en el ingreso de grandes flujos de colocaciones por parte de los principales fondos de inversión.

 $\overline{a}$ 

<sup>1</sup> Ex Morgan Stanley Capital International y MSCI Barra

Este trabajo hace referencia a un tipo particular de bonos emitidos por el Estado argentino, son aquellos con la característica de pagar interés de forma semestral y cuya amortización se efectúa de manera íntegra al vencimiento del instrumento, todos ellos emitidos bajo jurisdicción Nueva York.

La volatilidad en el precio de los bonos está influenciada por diferentes factores. Cada bono tiene características propias que son determinantes en su valuación, pero también absorben las perturbaciones del mercado que actúa como la estela de un barco, arrastrando, en su tendencia, las ondas laterales. Durante su desarrollo, se muestra también una manera de ajustar la curva de tasa de interés de estos bonos bajo el método de Nelson & Siegel, a través del método de mínimos cuadrados ordinarios, para el ajuste de la curva de regresión. Para ello se selecciona la familia de bonos con las características mencionadas, con su cotización diaria correspondiente a 285 días hábiles. Dicha serie junto con el flujo de fondo de cada bono es utilizada para estimar la tasa spot. Se desprenden entonces, las curvas que sirven para evaluar los rendimientos. Para el caso de los bonos seleccionados, los datos que se utilizan corresponden a los precios de cierre que son extraídos de Bloomberg Generic Prices.

El estudio de la estructura temporal de la tasa de interés es considerado para obtener indicadores tanto de política monetaria, como los utilizados por inversores privados. Las curvas de rendimiento son necesarias en la valuación de instrumentos financieros. Familias de modelos de Nelson y Siegel han sido manipuladas por diferentes Bancos Centrales para estimar las curvas de rendimientos de cero cupón.

El objetivo de la construcción de curvas cero cupón en bonos soberanos argentinos en dólares emitidos bajo ley extranjera (Nueva York) es que puedan ser aprovechadas como punto de referencia para medir:

- El exceso de rendimiento presente en bonos corporativos respecto al de los bonos soberanos (conocido en la literatura como "Z-Spread")
- El exceso de rendimiento presente en bonos con opcionalidad respecto al de los bonos soberanos sin opcionalidad (conocido en la literatura como "OAS")

 A tal efecto se utiliza la metodología propuesta por Nelson y Siegel. Previamente se realiza una discusión sobre qué bonos elegir. Posteriormente se realizan pruebas para optimizar el uso de ponderadores. Por último, se testea su capacidad de predicción.

 La línea conceptual que traza el trabajo se distribuye de la siguiente manera: una primera parte donde se realiza una breve síntesis bibliográfica dando cita a estudios previos, que testean inquietudes similares.

Posteriormente seguirá la justificación de la selección de bonos propuesta, así como el período de análisis y la estructura de la base de datos empleada.

En el tercer apartado se presenta la metodología, sus ventajas y desventajas, los ponderadores y medidas de error, así como los modelos de predicción. El análisis de resultados, último capítulo de este trabajo conceptualiza los valores obtenidos en el apartado anterior, y considera las conclusiones que de ellos se desprenden. Se explica cómo los resultados y parámetros obtenidos en el Modelos de N&S, poseen idéntico valor explicativo en problemas de inmunización de cartera

### 3. Marco teórico

 Existen, en la literatura académica presente, diversas metodologías dedicadas a la estimación de curvas cupón cero. Una primera distinción que se debe hacer es entre modelos de equilibrio y modelos estadísticos.

Los primeros analizan variables como procesos estocásticos y su relación con los precios de los bonos a través de modelos de no arbitraje (Vasicek, 1977). Los segundos, es decir la de los modelos estadísticos, se dividen en dos corrientes según la metodología utilizada para ajustar funciones continuas a curvas de rendimiento. La primera corriente utiliza "splines" polinómicas (Mc Culloch, 1971), mientras que la segunda lo hace empleando modelos parsimoniosos. Bajo esta corriente en 1987 Nelson y Siegel utilizaron una función exponencial con 4 parámetros desconocidos para modelar las tasas forward. Este modelo permite obtener curvas con distintas formas y lo suficientemente suaves para poder ser extrapoladas a rangos fuera de la muestra de entrenamiento. Bliss & Fama en 1987, intentaron determinar si los tipos de interés forward son buenos estimadores de los tipos de interés futuros, poniendo de manifiesto, en el mercado estadounidense, su pobre poder predictivo en el corto plazo. En el mercado español son varios los trabajos que han analizado este mismo problema en el corto plazo utilizando para ello datos del mercado interbancario. Siguiendo esta metodología, Diebold & Li, 2006 le otorgan una dinámica autorregresiva a los parámetros del modelo.

Según las expectativas de cada país, el estudio de su mercado financiero, y el afán de representar (Rodríguez & Villavicencio, 2002) fehacientemente la estructura temporal de las tasas de interés se sucedieron métodos que parecieron ir evolucionando o dejando lugar a otros de menor error.

 Muchos de los trabajos escritos actualmente ponen foco en mercados plenos, pero se pueden mencionar aquellos elaborados para mercados ilíquidos, de similares características que el argentino. En el caso de Colombia, se utilizó el método de N&S $^{\rm 2}$  para estimar la curva de los CETES<sup>3</sup> en un trabajo de Arango, Melo, y Vasquez, 2002 a partir de información de la serie del Banco de la Republica. En Perú, Rodríguez y Villavicencio, 2002 hicieron lo propio con la curva de rendimiento en Nuevos Soles para bonos de cero cupón.

 Dentro de los criterios de selección de modelos, cabe aclarar que no es conveniente decidir a priori, sino buscar aquel que proporcione el mejor desempeño por fecha. Anderson y Sleath (2001) proponen los siguientes criterios de selección:

- Suavidad de la curva (smoothness): tiene en cuenta el objetivo primario del modelo que es obtener la estimación de la evolución de la tasa de interés, y no la valuación precisa de los bonos.
- Flexibilidad: La capacidad del método para capturar los movimientos de la curva en el corto plazo, dado que es el período más sensible.
- Estabilidad: la curva no debe variar significativamente ante pequeños cambios en los datos de un bono en particular. Estadísticamente esta propiedad es semejante a la robustez de los estimadores, que también proporciona capacidad de eliminar los valores atípicos.

La siguiente tabla provee información acerca de la estructura de tasa de interés disponible en la base de datos de Bancos Centrales del BIS<sup>4</sup> con frecuencia diaria. Como se puede observar, a excepción del Reino Unido, los bancos centrales utilizan el método de Nelson & Siegel, o sus derivados, como el ajuste de Svensson. Algunos países como Estados Unidos o Canadá optaron por estimar la trayectoria utilizando, en paralelo, el método de aproximación de suavizado polinómico<sup>5</sup> que provee una selección de tasas spot.

 $\overline{a}$ 

<sup>&</sup>lt;sup>2</sup> Nelson y Siegel

<sup>3</sup> Certificados de la Tesorería

<sup>4</sup> Bank for International Settlements

<sup>&</sup>lt;sup>5</sup> Smoothing Splines

 La tabla muestra los métodos publicados por cada banco central, en el BIS, desde el año 2005.

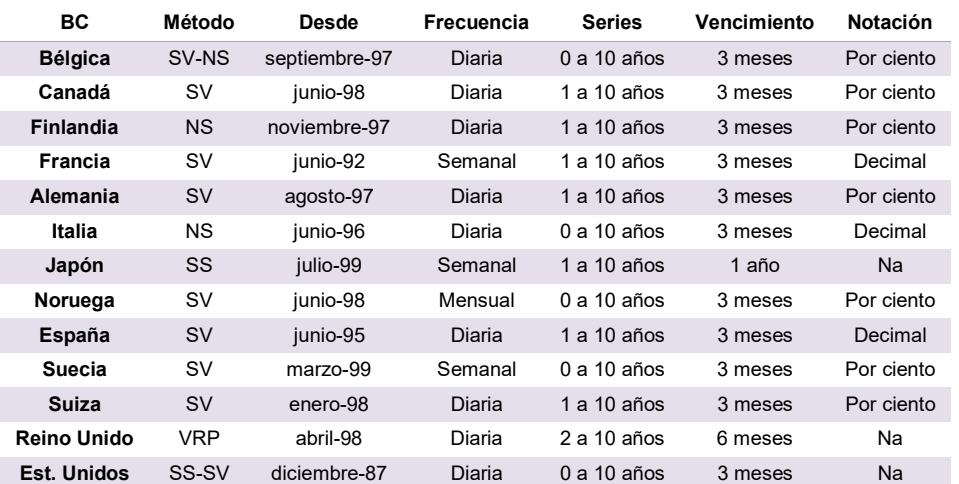

Tabla 1. Estructura de la tasa de interés publicada por los bancos centrales al BIS

NS:Nelson-Siegel SV: Nelson-Siegel-Svensson SS: smoothing splines VRP: variable roughness penalty

Los avances de la estimación econométrica han puesto foco en interpretar la estructura temporal tanto para modelos de no arbitraje como en los modelos de equilibrio. Cuanto mejor se consiga ajustar la curva en el tiempo, menor posibilidad de arbitraje habrá. Dentro del grupo de modelos de 3 factores aparece nuestro caso de estudio. El método de Nelson y Siegel de 1987, que en los últimos años ha cobrado notoriedad y está siendo utilizado por los bancos centrales de Bélgica, Francia, Italia, Suiza, España. También el Banco Central europeo publica las curvas de rendimiento diariamente, del área Euro, pero agregando la extensión a 4 factores añadida por Svensson. Si bien el modelo de N&S tiene críticas teóricas sobre la hipótesis de no arbitraje, algunos autores como Coroneo, Nyholm y Vidava-Kolev (2008) han demostrado que estadísticamente puede ajustarse.

### 4. Criterios de selección de la fuente de datos

La emisión de bonos ley NY<sup>6</sup> se ha incrementado en los años 2016 y 2017 en forma significativa, enriqueciendo las opciones de inversión. Es así que el mercado argentino, en el período de análisis, alcanzó mayor completitud, en el sentido de "dejar menos huecos", posibilidad que le permite combinar instrumentos de acuerdo a diferentes niveles de preferencia, que lo hace más atractivo. En el período 2003-2015, bajo esta modalidad, sólo se habían emitido tres bonos por un monto que representa el 20% del total de la serie. Pero a partir de 2016 el aumento en la cantidad de emisión fue notable.

 $\overline{a}$ 

<sup>6</sup> Nueva York

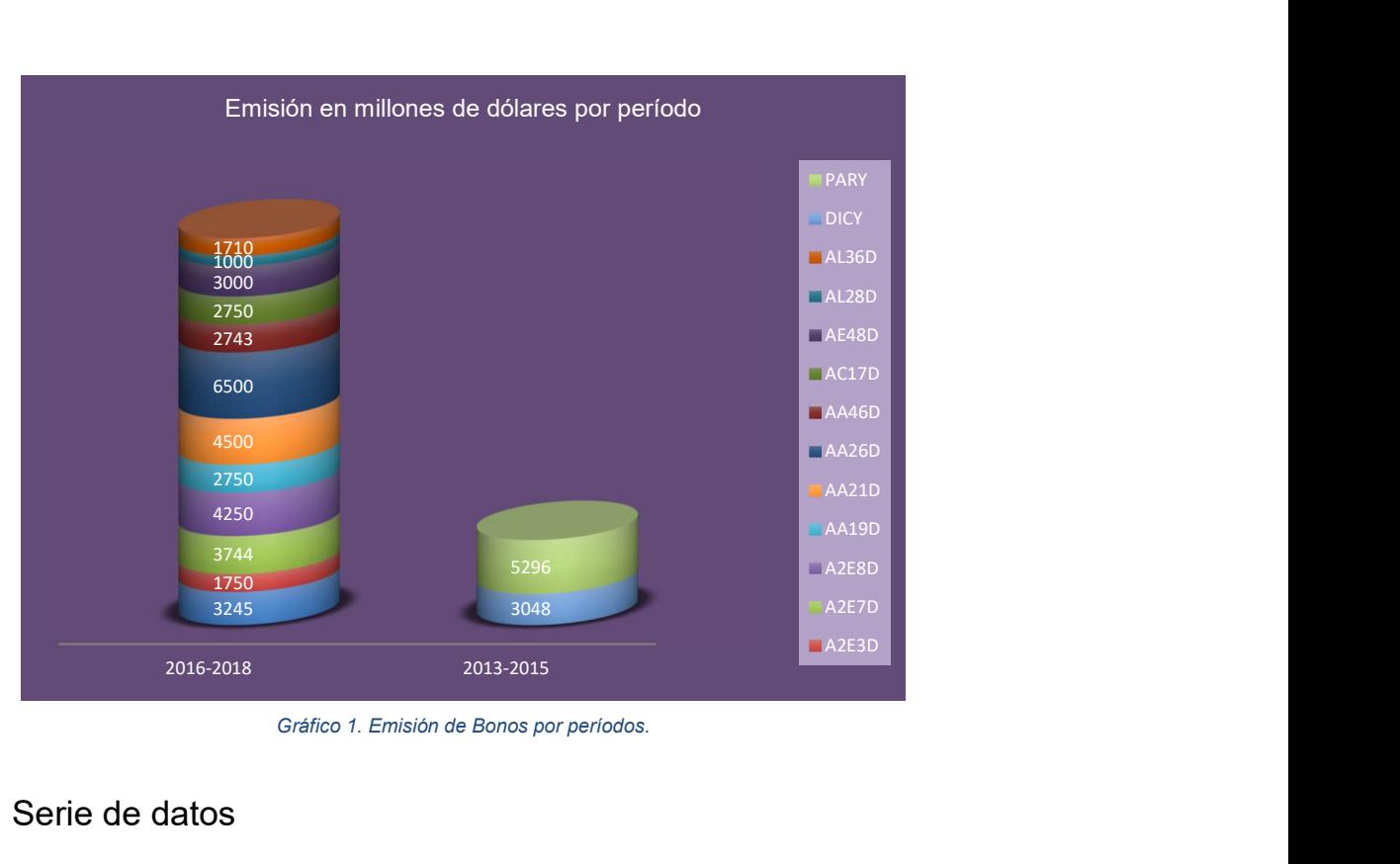

Gráfico 1. Emisión de Bonos por períodos.

### 4.1 Serie de datos

 Los datos presentados en este trabajo corresponden a una selección de los 14 bonos soberanos ley NY vigentes al momento de estudio. Sobre ellos se eligen 11 bonos de naturaleza similar para descartar aquellos que técnicamente podrían producir variaciones ajenas a esta investigación. Sobre la serie de bonos se toman los precios diarios al cierre según el índice Bloomberg, BGN, durante 285 días. Son operaciones a 48 horas. Los precios están expresados en dólares

e su recha de emision<br>an valores perdidos ya<br>ierre o ajuste. Algunos<br>do una tasa de interés<br>del modelo, pero en el<br>fue desechada de la<br>pnes diarias realizadas<br>financiera, así como<br>os tienen la ventaja de<br>evitando prescindi Los bonos A2E3, A2E8 y AE48 poseen menos datos dado que su fecha de emisión está dentro del período de análisis. Los datos utilizados no presentan valores perdidos ya que, por la metodología de la fuente, siempre se difunde el precio de cierre o ajuste. Algunos trabajos anteriores como Zincenko, 2015 o Battista, 2018, han utilizado una tasa de interés para el tramo corto de la curva. La tasa opera como un ancla dentro del modelo, pero en el presente trabajo no aporta mejoras significativas, por lo tanto, fue desechada de la parametrización.

 La selección de datos proviene del relevamiento de operaciones diarias realizadas por Bloomberg, una empresa global dedicada a generar información financiera, así como herramientas de análisis a través de una plataforma virtual. Estos datos tienen la ventaja de no tener datos perdidos, lo que completa las tablas de precios diarios, evitando prescindir del dato de cierre.

La selección de bonos con sus respectivos precios diarios puede ser agrupados según las siguientes características:

#### A. Tiempo al vencimiento

Según la fecha de inicio del trabajo, 29 de junio de 2017 se determina el tiempo al vencimiento de cada bono y luego se agrupan por la información que aportaron a la curva de rendimiento. Se define como bono de corto plazo a aquellos cuya madurez se alcanza dentro de los primeros 6 años; a partir de los 6 años y hasta los 20 son clasificados como de mediano plazo y de largo plazo aquellos que lo hacen a partir de los 20 años.

#### Tabla 2. Bonos de corto plazo

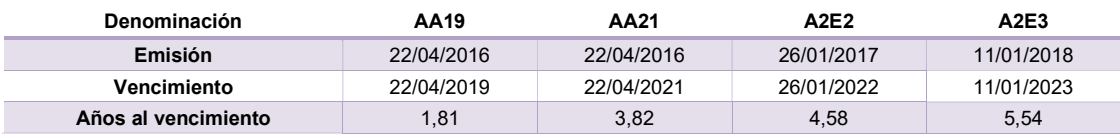

#### Tabla 3. Bonos de mediano plazo

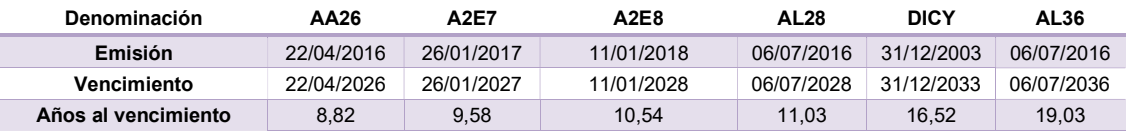

#### Tabla 4. Bonos de largo plazo

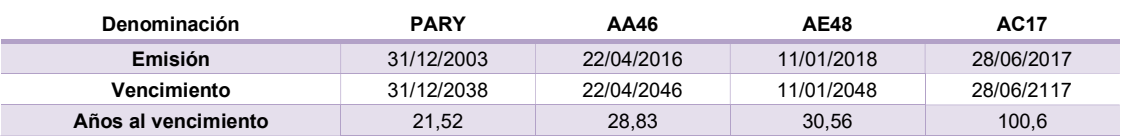

### B. Liquidez

En todo estudio es recomendable contar con información completa. En este trabajo los Proxi de precios obtenidos por Bloomberg permiten realizar un supuesto de liquidez sobre los bonos seleccionados. Se usan bonos de distintos nodos de la curva, con gran liquidez - A mayor cantidad de operaciones diarias, mayor liquidez- y datos completos.

### C. Evolución de la tasa interna de retorno

Se mide su evolución tanto en los precios del mercado como dentro del modelo. Es determinada por la siguiente fórmula:

Ecuación 1. Tasa interna de retorno

$$
B_t^j = \sum_{i=1}^n \frac{FF_j}{(1+TIR)^i}
$$

P á g i n a 11 | 53

Donde  $B_t^j$  representa el precio del bono  $j$  en el momento  $t.$   $FF_j$  es el flujo de fondo del bono j y TIR es la tasa interna de retorno. Esta ecuación se resuelve con el paquete matemático utilizando la función fzero.

 En las series de las tasas interna de retorno (TIR) puede observarse cierta tendencia alcista de estos retornos a partir del 25 de abril de 2018. No es objetivo de este trabajo estudiar el motivo de ese quiebre, pero puede tomarse un punto de corte para comparar cómo se comporta el modelo a ambos lados de esa fecha.

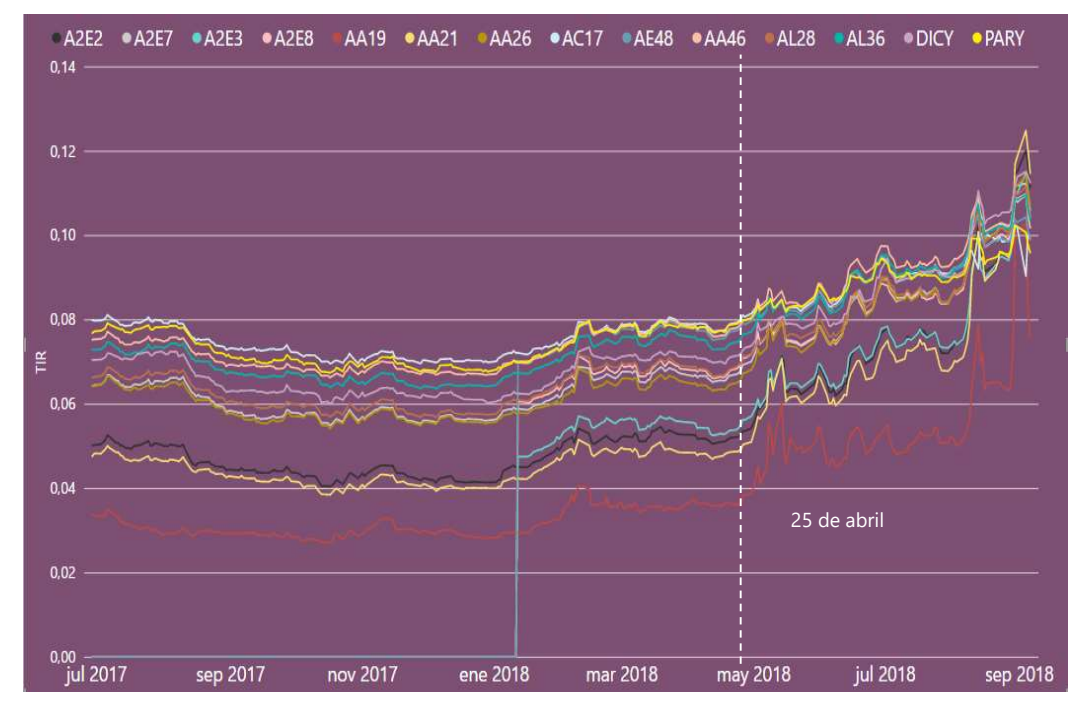

Gráfico 2. Tasa interna de retorno para la selección de bonos

 A partir de la clasificación precedente, puede observarse cierta naturaleza y presentar el siguiente resumen: los bonos cuya denominación comienza con AA, A2E y AL presentan similares características en las fechas de pago de cupón de intereses, con frecuencia semestral, y amortizables íntegramente al vencimiento. Los bonos PARY, DICY y AC17, en cambio, presentan particularidades disímiles con los anteriores, tanto en las frecuencias de pago de los cupones de interés como en las condiciones de amortización.

Dos bonos presentan amortización anticipada DICY y PARY, y cuando la amortización crece, la volatilidad del bono se modifica dado que "cuando un bono puede ser amortizado parcialmente antes de su vencimiento, verá reducirse su duración" (Mascareñas, 2006). El bono AC17 tiene una maduración de 100 años que no es comparable con la mayoría de los bonos utilizados.

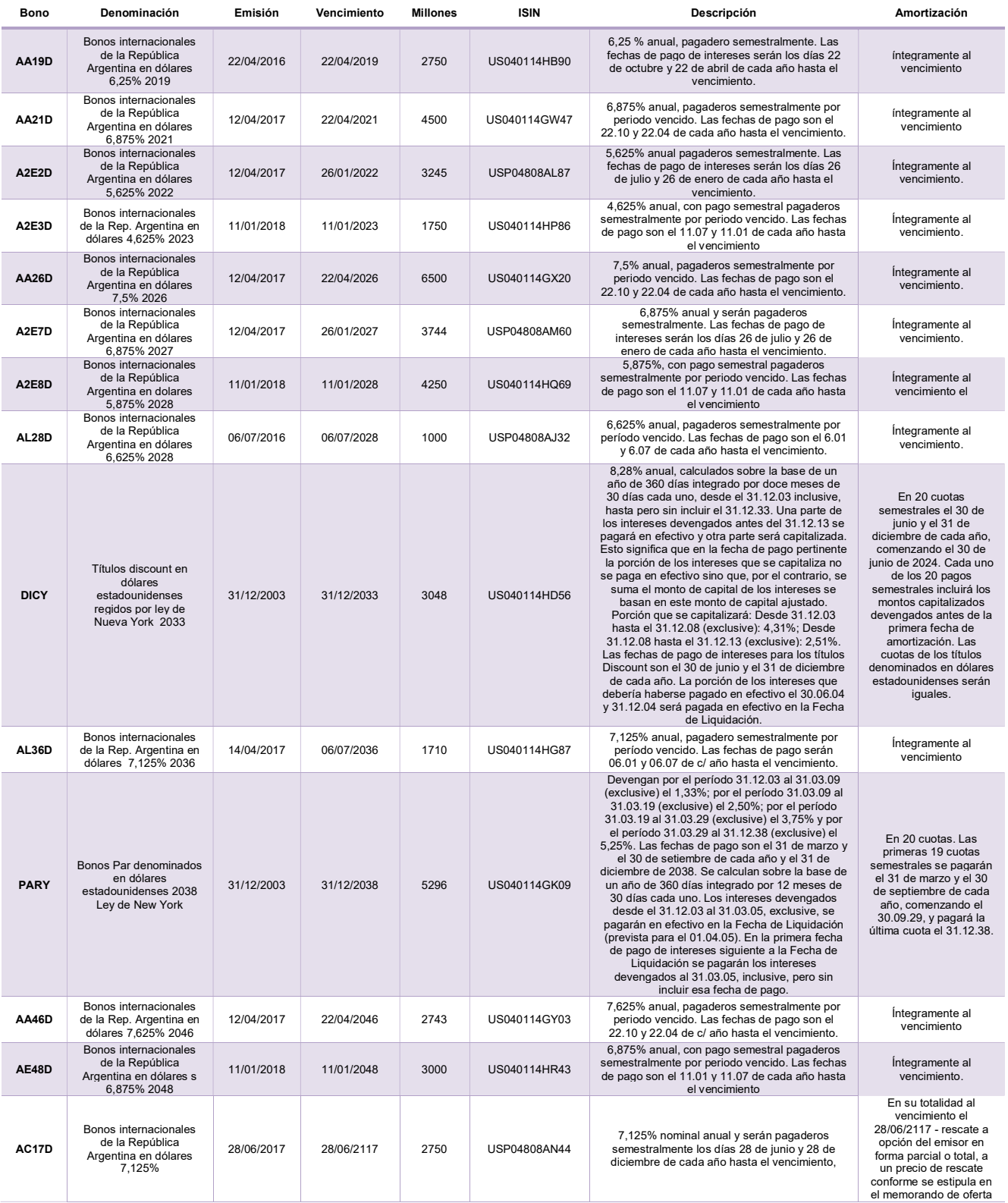

Gráfico 3. Características de los bonos soberanos Ley N.Y.

Por lo tanto, la ventaja de contar con bonos de estructura homogéneos, sin amortización anticipada y con pago de cupón semestral, con vencimientos que van del 2019 al 2048 se considera que, para este trabajo, es la mejor muestra para derivar la curva cero cupón del modelo de Nelson y Siegel. Cabe destacar que en el capítulo siguiente se presentan los resultados numéricos que justifican esta decisión.

### 4.2 Serie de tiempo

 El tramo de la curva que se elige representar inicia el 29 de junio de 2017 y finaliza después de más de año, el 06 de septiembre de 2018. La curva de bonos se modifica diariamente acompañando ciertas variaciones en índices macroeconómicos como el Riesgo País, la tasa del tesoro de estados unidos, las variaciones de los precios de monedas internacionales, del tipo de cambio local y de las materias primas, entre otras, de gran frecuencia en dicho período.

 En el Gráfico 4 se puede apreciar una tendencia alcista a fines de abril de 2018 tanto en el Riesgo País como en el Tipo de cambio. Se muestran las variaciones entre los bonos de menor y mayor plazo de la serie, AA19 y AE48, la tasa de Riesgo País de Argentina, el Petróleo, la cotización del dólar, y la tasa del tesoro de Estados Unidos para 10 años de plazo. La serie representa diferencias logarítmicas.

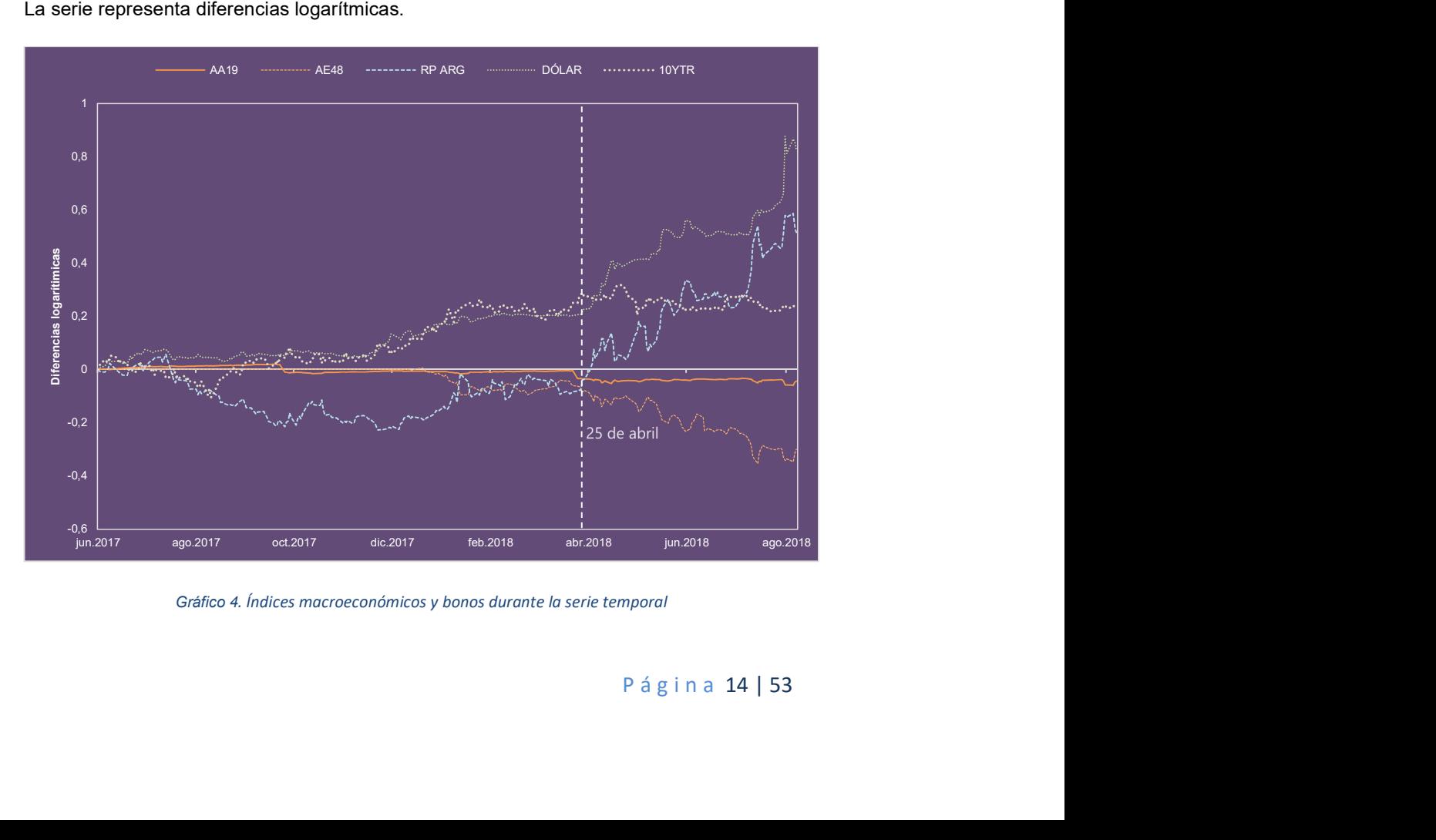

Gráfico 4. Índices macroeconómicos y bonos durante la serie temporal

### 5. Selección del modelo

 En este capítulo se presenta el método de Nelson y Siegel, utilizado para los cálculos que permiten modelar la curva de tasas de interés. Además, se presenta la metodología a utilizar para la estimación de sus parámetros y los criterios de decisión entre los siguientes tópicos: cartera de bonos, truncamiento de la serie temporal y ajuste del error según ponderadores.

### 5.1 Estructura del modelo e interpretación de sus coeficientes

En inversiones de largo plazo, la evolución de la tasa de interés en el futuro es el pronóstico perseguido por los agentes. Sobre esta tasa, que se toma como marco para decidir, se conoce su "evolución" en el pasado, y a partir de ella poder estimar la evolución futura (Tagliafichi, 2016). Se utilizan variaciones en el marco de componentes exponenciales Nelson & Siegel para modelar la curva de rendimiento completa, período por período, como un parámetro tridimensional que evoluciona dinámicamente.

 La idea de esta metodología es modelar las tasas spot utilizando una aproximación exponencial de 3 componentes que deriva en un modelo parsimonioso de error mínimo.

Para N&S la tasa forward  $R(t)$  para el período t es la siguiente:

Ecuación 2. Tasa Forward

$$
R(t) = \beta_0 + \beta_1 e^{-\frac{t}{\tau}} + \beta_2 e^{-\frac{t}{\tau}}
$$

Dado que las tasas Spot, S, se calculan como promedio de las tasas forward, haciendo los cálculos correspondientes (ver Anexo 3) se deduce la siguiente ecuación del modelo:

Ecuación 3. Tasa Spot

$$
S_t = \beta_0 + \beta_1 \left( \frac{1 - e^{\frac{-t}{\tau}}}{\frac{-t}{\tau}} \right) + \beta_2 \left( \frac{1 - e^{\frac{-t}{\tau}}}{\frac{-t}{\tau}} - e^{\frac{-t}{\tau}} \right)
$$

Donde  $t$  denota el tiempo y  $\tau$ ,  $\beta_{0'}\beta_{1}$ y  $\beta_{2}$  son los parámetros que se estiman con los precios observados del mercado. Los parámetros se interpretan como tres factores dinámicos latentes.

El coeficiente que acompaña a  $\beta_{0}^{},$  es decir 1, es una constante. Por lo tanto, no tiende a cero cuando t tiende a infinito. Puede ser visto como un factor de largo plazo.

El coeficiente que acompaña a  $\beta_1^{}$  es  $\Big(\frac{(1-e^{-\lambda_t\tau})}{\lambda_t\tau}$  $\frac{e^{i\theta}+i\theta}{\lambda_t\tau}$ ) una función que comienza en 1 y decae rápida y monótonamente a cero por lo que puede ser visto como un factor de largo plazo.

Como alternativa hay q tener en cuenta que un aumento  $\beta_1$  amplifica los rendimientos cortos más que los largos, debido a que las tasas cortas se cargan en  $\beta_1$  más fuertemente, cambiando así la pendiente de la curva de rendimiento.

El coeficiente que acompaña a  $\beta_2$  es  $\left(\frac{(1-e^{-\lambda_t t})}{\lambda_t t}\right)$  $\frac{e^{-\lambda_t t}}{\lambda_t \tau} - e^{-\lambda_t \tau}$ ), que empieza en cero (y por lo tanto no es de corto plazo), crece y después decae a cero, por lo que puede ser visto como un término de plazo medio.

 Estos tres factores también pueden interpretarse en términos de nivel, pendiente y curvatura. El factor a largo plazo,  $\beta_0$  por ejemplo, gobierna el nivel de la curva de rendimiento. En particular, uno puede verificar fácilmente que  $Tasa\,Spot_{\infty}$  =  $\beta_0.$  Al suponer un aumento en  $\beta_0$ , el resultado es un crecimiento de todos los rendimientos por igual, ya que la carga es idéntica en todos los vencimientos, cambiando así el nivel de la curva de rendimiento. El factor  $\beta_1$  a corto plazo está estrechamente relacionado con la pendiente de la curva de rendimiento.

 Algunos autores como Frankel & Lown, C.S., 1994, definen la pendiente de la curva como:

$$
Tasa spot_{\infty} - Tasa spot_0 = -\beta_1
$$

 Es interesante ver como la tasa instantánea de rendimiento depende tanto del nivel como de la pendiente, porque  $Tasa\,spot_0 = \beta_0 + \beta_1$  (Diebold & Li, 2006).

Alternativamente, hay que observar que un aumento en  $\beta_2$  tendrá poco efecto en muy corto o muy largo plazo, pero aumentará los rendimientos a medio plazo, lo que provoca un aumento en curvatura.

### 5.2 Estimación de parámetros

 La fórmula utilizada para estimar los parámetros del modelo es aquella que calcula las distancias mínimas entre los precios de mercado y las estimaciones del precio con el modelo a partir de la tasa spot de N&S. Bajo condiciones de mercado eficiente y la inexistencia de arbitraje, el precio estimado del bono  $i$  está dado por:

Ecuación 4. Precio estimado del bono

$$
\hat{P}_i = \sum_{j=1}^T \left( C_{i,j} + A_{i,j} \right) \cdot e^{-r_j t_j}
$$

El pago de los cupones C y de la amortización A para el bono  $i$  y el vencimiento  $j$  se compara con el precio de mercado. Para estimar el precio del modelo se utiliza la tasa spot (S).

 La función que minimice el error cuadrático entre los precios de mercado y los precios estimados por el modelo será:

Ecuación 5. Minimización de errores cuadráticos

$$
MIN_{\beta_0, \beta_1, \beta_2, \tau} \sum_{i=0}^{N} w_t (P_i - \hat{P}_i)^2
$$

Donde  $w_t\;$  es un ponderador y  $N$  es la cantidad de bonos que participan del ajuste. La idea de esta ecuación es encontrar los valores de  $\beta_0$ ,  $\beta_1$ ,  $\beta_2$   $y$  ,  $\tau$  que minimicen la distancia entre los precios de mercado utilizados y los precios estimados por el modelo N&S.

 Siguiendo la metodología expuesta por Bolder & Streliski, 1999, se arma una grilla con distintos puntos de partida para la optimización, generando todas las posibles combinaciones para el vector ( $\beta_0$ ,  $\beta_1$ ,  $\beta_2$ ,  $\tau$ )

 Se comienza con un ajuste aproximado a partir de los siguientes Starting Points (SP) para el vector  $(\beta_0, \beta_1, \beta_2, \tau)$ .

- 1.  $SP_1=(0.1 ; -0.065 ; 0.3 ; 2.5)$
- 2.  $SP_2=(0.07; -0.045; 0.1; 6)$
- 3.  $SP_3=(0.09; -0.065; 0.2; 3)$
- 4. SP4=(0.09 ; -0.055 ; 0.1 ; 6.5)
- 5.  $SP_5=(0.1; -0.06; 0.1; 6)$
- 6.  $SP_6 = (0.08 ; -0.05 ; 0.3 ; 8)$

 Para cada una de las posibles combinaciones del vector de partida en cuestión, se efectúa la optimización y se obtienen los valores de los parámetros  $\beta_0$ ,  $\beta_1$ ,  $\beta_2$ ,  $\tau$  que minimizan los errores de valuación en los bonos. Además de los puntos de partida, se utiliza otra serie de parametrización que colabora con la herramienta informática para procesar el ajuste. Durante este proceso de optimización se seleccionan restricciones para los valores de cada parámetro

Restricciones sobre los parámetros 
$$
\begin{cases} 0 \leq \beta_0 \leq \infty \\ -\infty \leq \beta_1 \leq 0 \\ 0 \leq \tau \leq \infty \\ \beta_0 + \beta_1 \geq 0 \end{cases}
$$

 Finalmente y para cada día, sobre las soluciones óptimas obtenidas, se elige aquella con menor distancia euclidiana a los parámetros del día anterior. Este método proporciona una curva suave a lo largo del tiempo.

P á g i n a 17 | 53

### 5.3 Ponderadores de la estimación

 Los parámetros del modelo se utilizan para corregir desajustes en los datos. En esta área de estudio se utilizan generalmente los siguientes ponderadores:

a) Serie original:  $w_i = 1$ , todos los errores de la estimación tienen el mismo peso,

b) Ponderador por duración:  $w_i = \frac{1}{\text{p} \cdot \text{p} \cdot \text{p}}$  $\frac{1}{\text{Diración}_i}$ , el cual da mayor peso a los bonos que tienen mayor tiempo hasta su vencimiento disminuyendo su sensibilidad.

Este ponderador viene a corregir la sensibilidad de los bonos con mayor tiempo al vencimiento.

c) Ponderador por promedio de duración:  $w_i = \frac{p_{\text{u}raión_i}}{N}$  $\frac{Dational}{\sum_{i=1}^{N}Duración_i}$ , que toma la duración del bono analizado como parte proporcional de la duración total.

### 5.4 Criterios de decisión

 En este apartado se presentan los métodos que se utilizan luego de cada ajuste para decidir el camino a tomar según los resultados. Esa decisión es fundamental para continuar en la estructura del trabajo. Si bien existe una vasta cantidad de medidas de error o pruebas estadísticos que derivan en una inferencia para la toma de decisiones, en esta investigación se utilizan 4 criterios de decisión:

1. MAE: Error absoluto promedio

$$
MAE = \sum_{i=1}^{N} \frac{\left| \hat{P}_i - P_i \right|}{N}
$$

2 MAPE: Error absoluto relativo promedio

$$
MAPE = \sum_{i=1}^{N} \frac{\left| \hat{P}_i - P_i \right|}{P_i} \cdot \frac{100}{N}
$$

3 RMSE: Raíz cuadrada del error cuadrático promedio

$$
RMSE = \sqrt{\sum_{i=1}^{N} \frac{(\hat{P}_i - P_i)^2}{N}}
$$

4 RMSE: Raíz cuadrada del error cuadrático relativo promedio:

$$
RMSPE = \sqrt{\sum_{i=1}^{N} \frac{(\hat{P}_i - P_i)^2}{P_i} \cdot \frac{100}{N}}
$$

Estas distancias se calculan para cada curva diaria ajustada. El criterio de decisión se basa en la elección del modelo que menor error contenga, teniendo en cuenta que mejorar la precisión implica resignar suavidad en la curva.

### 5.5 Modelos autorregresivos y predicción

 Frente a una serie temporal, antes de encarar el pronóstico es necesario atravesar una serie de fases. Según Andrada-Felix (Andrada-Félix, Fernandez-Perez, & Fernandez-Rodriguez, 2014), en la fase de identificación, se procede a efectuar el análisis de estacionariedad de la serie. En caso de que se trate de una serie no estacionaria se aplican las transformaciones adecuadas al objeto de convertirla en estacionaria. En la segunda etapa de la fase de identificación, se procede a determinar el orden de la parte autorregresiva. Después viene la fase de estimación donde se obtienen los valores estimados de los parámetros. Una vez concluida la fase de estimación se tiene conocimiento de un proceso que, hipotéticamente, ha podido generar la serie temporal y a partir de la cual se puede generar la serie original. Lo que implicaría que el error de la serie fuera un ruido blanco. La fase de validación va dirigida a establecer si se produce o no esa adecuación entre datos y el modelo. Finalmente, en la fase de predicción, se realizan pronósticos en términos probabilísticos de valores futuros de la variable.

 La esencia de los modelos VAR, vectores autorregresivos, es la siguiente: se plantea un sistema de ecuaciones, con tantas ecuaciones como series a analizar o predecir pero en el que no se distingue entre variables endógenas y exógenas. En este trabajo tenemos la trayectoria temporal de los  $\beta_{0t}$ , formada por cada uno de los 285 betas cero. De la misma manera tenemos la trayectoria de los  $\beta_{1t}$  y de los  $\beta_{2t}$ . Cada uno de los valores estimados, absorbe el cambio de precio diario de todos los bonos tomados en consideración, que por supuesto lo hacen de manera diferente. Y, por repetición esto influye en cada uno de los estimadores diarios considerados, contándonos una historia de cada uno de los betas, no solamente de manera longitudinal, sino también de manera transversal.

 Así, cada variable es explicada por los retardos de sí misma (como en un modelo AR) y por los retardos de las demás variables. Se configura entonces un sistema de ecuaciones autorregresivas o, si se quiere ver así, un vector autorregresivo (VAR). La expresión general de un modelo VAR (p) vendría dada por la siguiente especificación:

Ecuación 6. Modelo VAR general

 $y_t = \alpha_1 y_{t-1} + \alpha_1 y_{t-2} + \alpha_3 y_{t-3} + \cdots + \alpha_p y_{t-p} + \varepsilon_t$ 

Donde  $y_t$  es un vector con las y variables objeto de predicción (llamémoslas explicadas, los coeficientes,  $\varepsilon_t$  es un vector de perturbaciones aleatorias, cada una de las cuales cumple individualmente el supuesto de ruido blanco (homocedasticidad y ausencia de autocorrelación), y entre ellas cumplen el supuesto de homocedasticidad interecuaciones. En el presente trabajo el vector  $y_t = (\beta_{0t}; \beta_{1t}; \beta_{2t}).$ 

Cada jornada t, el modelo ajusta la curva y arroja un conjunto de valores  $(\beta_{0t}; \beta_{1t}; \beta_{2t})$ . Podemos seguir la evolución de dichos valores y usar la metodología de Box y Jenkins. Para poder hacerlo necesitamos decidir si la serie es o no estacionaria en sentido débil (es decir estacionariedad en momentos de primer y segundo orden: que los momentos sean invariantes en el tiempo y estén bien definidos, su esperanza no diverja), para lo cual realizamos una prueba de raíz unitaria, como por ejemplo la prueba de Dickey-Fuller.

 La Prueba de Dickey-Fuller busca determinar la existencia o no de raíces en una serie de tiempo. La hipótesis nula de esta prueba es que existe una raíz unitaria en la serie.

Ecuación 7. Modelo Autorregresivo de orden 1

$$
y_t = \rho y_{t-1} + \mu_t
$$

Donde  $y_t$  es la variable de interés,  $t$  es el índice de tiempo,  $\bm{\rho}$  es un coeficiente, y  $\mu_t$  es el término de error. La raíz unitaria está presente si  $\rho$  = 1. De obtenerse este valor el modelo no es estacionario. El modelo de regresión puede ser escrito como:

Ecuación 8. Modelo de regresión

$$
\nabla y_t = (\rho - 1)y_{t-1} + \mu_t
$$

 Donde ∇ es el operador de primera diferencia. Este modelo puede ser estimado y las pruebas para una raíz unitaria son equivalentes a pruebas  $\delta$  = 0 (donde  $\delta$  = ρ - 1). Dado que la prueba se realiza con los datos residuales en lugar de los datos en bruto, no es posible utilizar una distribución estándar para proporcionar valores críticos. Por lo tanto, esta estadística tiene una determinada distribución conocida simplemente como la tabla de Dickey-Fuller. Una vez confirmada la estacionariedad de la serie, al leer el autocorrelograma se puede observar el grado de autocorrelación de cada uno de los  $\beta_t.$  Estos gráficos no son concluyentes, porque lo tanto, se realiza prueba Diebold-Mariano (Diebold & Mariano, 1991), que plantea la hipótesis nula de similitud en la capacidad de predicción entre los modelos VAR y RW. Rechazar la hipótesis nula permite asegurar diferencias en el desempeño de los modelos a la hora de predecir. La mejor estimación que un modelo de RW puede hacer sobre los coeficientes del modelo en  $t + h$  es el valor en  $t$ :

$$
\hat{\beta}_{i,t+h} = \hat{\beta}_{i,t}
$$

#### Ecuación 9. Modelo Random Walk

 El estadístico da respuesta a este problema (Jimenez, 1985) y permite decidir si el VAR(p) genera mejor predicción sobre los coeficientes que el modelo RM.

### 5.6 Inmunización de cartera de bonos

En finanzas, la inmunización o inmunización de tipos de interés es la estrategia de gestión de carteras de renta fija que trata de asegurar que los cambios en los tipos de interés no afectarán al valor de una cartera de títulos. La inmunización trata de eliminar la sensibilidad del precio a la variación de los tipos de interés a través de equilibrar la duración de Macaulay de la cartera de activos, con la duración de la cartera de pasivos (Redington, 1952).

 Según el teorema de inmunización (Fisher & Weil, 1971) una cartera de bonos está inmunizada del riesgo de tipo de interés, si la duración de la cartera es igual al horizonte temporal deseado de inversión. A título de ejemplo, si el período deseado de tenencia de una cartera de bonos es de 8 años, para inmunizarla, la duración de Macaulay de la misma debe ser de 8 años.

 Bierwag, 1977, muestra que la cobertura basada en la duración puede no producir una inmunización eficiente cuando diferentes hipótesis sobre el proceso estocástico de la tasa de interés se observan (choques multiplicativos y composiciones discretas de las tasas) y propone una inmunización basada en una duración ajustada.

 Litterman & Scheinkman, (Litterman & Scheinkman, 1991) muestran que incluso una cartera de ingresos fijos inmunizados por duración puede soportar grandes pérdidas y, por lo tanto, propone la cobertura de la cartera utilizando el análisis de un componente principal. En estadística, el análisis de componentes principales (en español ACP, en inglés, PCA) es una técnica utilizada para describir un conjunto de datos en términos de nuevas variables ("componentes") no correlacionadas. Los componentes se ordenan por la cantidad de varianza original que describen, por lo que la técnica es útil para reducir la dimensionalidad de un conjunto de datos. El problema es que este enfoque sólo es posible cuando las tasas de interés son observables. Y, cuando las tasas de interés no son observables, como es el caso de la mayoría de los mercados de deuda, no es posible aplicar este método directamente.

 Se utilizará aquí un modo de cobertura basada en los parámetros de un modelo matemático, el de Nelson, Siegel y Sevensson, que además de ser sencillo y eficiente, demuestra que es equivalente al modelo de Litterman y Scheinkman para datos observados.

 En este trabajo, se usará el modelo de Nelson y Siegel en el formato de Diebold-Li (2006) para mostrar su eficiencia en el mercado argentino.

La idea principal es que la tasa depende de los parámetros del modelo, los  $\beta_i$  , que pueden interpretarse como Nivel (l), Pendiente  $(s)$ , y Curvatura (c) por lo que podemos escribirla de la siguiente manera:

$$
Tasa Spot = S(m) = l + k_1(m)s + [k_1(m) - k_2(m)]c
$$

 Con este dato, se aproxima la ecuación del precio del bono por medio del polinomio de Taylor de 1º orden. Por su parte,  $m_i$  es el momento en el tiempo donde necesitamos saber la tasa de interés. Si estamos actualizando flujos de fondo,  $m_i$  son los momentos desde los cuales actualizamos los flujos. Y por supuesto el modelo nos dice que cuánto es la tasa para cada período y asociarla a los estimadores de  $\beta_i$  calculados por el mismo.

De tal manera el precio de un bono se puede calcular de la siguiente manera:

$$
B_i = \sum_{m=1}^T C_i * e^{-S(m_i, l_i, s_i, c_i)}
$$

 B es el precio del bono, una función de la tasa de interés y, por consiguiente, puede derivarse con respecto a L, a S, y a C; conociendo así la sensibilidad del precio del bono con los respectivos parámetros del modelo de Nelson y Siegel. Es fácil ver que la sensibilidad en el valor del bono con respecto al nivel, la pendiente y la curvatura está dados por  $\frac{\partial B}{\partial L}, \frac{\partial B}{\partial S}$  y  $\frac{\partial B}{\partial C}$ respectivamente.

$$
SL = \frac{\partial B_{(l,s,c)}}{\partial l} = \sum_{m=1}^{T} C_m e^{-(l+s k_1(m) + c[k_1(m) - k_2(m)])m} (-m)
$$
  

$$
SS = \frac{\partial B_{(l,s,c)}}{\partial s} = \sum_{m=1}^{T} C_m e^{-(l+k_1(m)s + c[k_1(m) - k_2(m)])m} (-mk_1(m))
$$
  

$$
SC = \frac{\partial B_{(l,s,c)}}{\partial c} = \sum_{m=1}^{T} C_m e^{-(l+k_1(m)s + c[k_1(m) - k_2(m)])m} (-m[k_1(m) - k_2(m)])
$$

La sensibilidad del portafolio es la suma de las sensibilidades individuales, que resultan independientes y agregables entre sí.

$$
SLB_{(l,c,s)} = \sum_{i=1}^{N} q_i SL_{(l,s,c)}
$$

$$
SSB_{(l,c,s)} = \sum_{i=1}^{N} q_i SS_{(l,s,c)}
$$

$$
SCB_{(l,c,s)} = \sum_{i=1}^{N} q_i SC_{(l,s,c)}
$$

 De esta manera se cubre por nominales la sensibilidad del portafolio a los tres factores de riesgo por separado. Es análogo a estudiar, como varía el valor del portafolio a medida que se modifican cada uno de los parámetros de interés, céteris páribus.

La ecuación del precio del bono es derivable, además es continua con respecto a los factores, y por ello podemos, en este caso, encontrar el polinomio de Taylor de primer orden que aproxima el valor del portafolio. Dados los valores iniciales  $\mathrm{l}_0$ , $\mathrm{s}_0$ ,  $\mathrm{c}_0\;$  se puede ver como varía el valor del portafolio l, s, c:

$$
B_{(l,s,c)} = B_{(l_0,s_0,c_0)} + SLE_{(l_0,s_0,c_0)} (l-l_0) + SSE_{(l_0,s_0,c_0)} (s-s_0) + SCE_{(l_0,s_0,c_0)} (c-c_0) + \varepsilon
$$

Descartamos los factores de orden superior a 1, por lo tanto el precio de un bono resulta aproximadamente:

$$
B_{(l,s,c)} \approx B_{(l_0,s_0,c_0)} + SLE_{(l_0,s_0,c_0)} (l-l_0) + SSE_{(l_0,s_0,c_0)} (s-s_0) + SCE_{(l_0,s_0,c_0)} (c-c_0)
$$

Una cobertura perfecta es una posición que eliminaría el riesgo de una posición existente, o todo el riesgo de mercado de una cartera. Dada una cartera inicial B, se busca construir un cartera H tal que anule las sensibilidades de la cartera B a los factores de riego (nivel, pendiente y curvatura):

\n
$$
\begin{aligned}\n SLB \ (l_0, \ s_0, \ c_0) + SLH \ (l_0, \ s_0, \ c_0) &= 0 \\
SSB \ (l_0, \ s_0, \ c_0) + SSH \ (l_0, \ s_0, \ c_0) &= 0 \\
SCB \ (l_0, \ s_0, \ c_0) + SCH \ (l_0, \ s_0, \ c_0) &= 0\n \end{aligned}
$$
\n

Se busca una cobertura a costo cero. Para que esta cobertura sea efectiva, el nuevo portafolio debe mantener su valor original:

$$
H=\sum_{i=1}^4 q_i H_i=0
$$

Por lo tanto, el valor de la cartera total (B + H) viene dado por:

$$
B_{(l,s,c)} \approx B_{(l_0,s_0,c_0)}
$$
  
+
$$
[SLB_{(l_0,s_0,c_0)} + SLH_{(l_0,s_0,c_0)}](l - l_0)
$$
  
+
$$
[SSB_{(l_0,s_0,c_0)} + SSH_{(l_0,s_0,c_0)}](s - s_0)
$$
  
+
$$
[SSB_{(l_0,s_0,c_0)} + SSH_{(l_0,s_0,c_0)}](c - c_0)
$$

Entonces, resulta:

$$
B_{(l,s,c)} = B_{(l_0,s_0,c_0)} + \varepsilon
$$

P á g i n a 23 | 53

En base a lo expuesto, la estrategia de cobertura resulta ser la siguiente.

En el instante inicial, t=0, tenemos los valores iniciales de los factores de riesgo ( $l_{\rm 0},$   $s_{\rm 0},$   $c_{\rm 0})$ :

$$
q_1 SL_1(l_0, s_0, c_0) + q_2 SL_2(l_0, s_0, c_0) + q_3 SL_3(l_0, s_0, c_0) + q_4 SL_4(l_0, s_0, c_0) = -SLB(l_0, s_0, c_0)
$$
  
\n
$$
q_1 SS_1(l_0, s_0, c_0) + q_2 SS_2(l_0, s_0, c_0) + q_3 SS_3(l_0, s_0, c_0) + q_4 SS_4(l_0, s_0, c_0) = -SSB(l_0, s_0, c_0)
$$
  
\n
$$
q_1 SC_1(l_0, s_0, c_0) + q_2 SC_2(l_0, s_0, c_0) + q_3 SC_3(l_0, s_0, c_0) + q_4 SC_4(l_0, s_0, c_0) = -SCB(l_0, s_0, c_0)
$$
  
\n
$$
q_1 H_1 + q_1 H_1 + q_2 H_2 + q_3 H_3 + q_4 H_4 = 0
$$

Resolvemos el sistema de ecuaciones utilizando algebra lineal para la cantidad de activos que componen el portafolio H ( $q_1, q_2, q_3, q_4$ ).

Al día siguiente, t=1, los factores de riesgo cambiaron su valor  $(l_{1},s_{1},c_{1}),$  por lo tanto, debemos rebalancear el portafolio de forma tal que las sensibilidades a los factores de riesgo sean nulas y se mantenga el valor del portafolio de cobertura.

SLB 
$$
(l_1, s_1, c_1)
$$
 + SLH  $(l_1, s_1, c_1)$  = 0  
\nSSB $(l_1, s_1, c_1)$ + SSH  $(l_1, s_1, c_1)$  = 0  
\nSCB  $(l_1, s_1, c_1)$ + SCH $(l_1, s_1, c_1)$  = 0  
\n
$$
\sum_{i=1}^{4} q_i^1 H_i = \sum_{i=1}^{4} q_i^0 H_i
$$

Se repite el procedimiento para cada día del período analizado consiguiendo una cobertura dinámica para cubrir los nuevos valores del portafolio. Esto implica un rebalanceo dinámico para cada periodo, que permite ajustar la cobertura al nuevo valor del portafolio que ha cambiado con el paso del tiempo (Willner, 1996).

### 6. Caso de estudio

Partiendo de los precios publicados por Bloomberg en el período 29 de junio de 2017 a 06 de Septiembre de 2018 comenzó un proceso de selección y limpieza de datos. Primeramente se tomaron los 14 bonos originales contemplados para el trabajo, sus precios, vencimientos y flujo de fondos desde la plataforma que provee los datos. Dentro de los bonos seleccionados originalmente, se encontró gran diferencia entre sus vencimientos y metodologías de pago de cupones. De aquí en más el trabajo utilizo el modelo de N&S no sólo como ajuste de la curva, sino como filtro de aquellos instrumentos que distorsionaban la serie.

### 6.1 Ajuste del modelo

 Se ajustó el modelo de la serie original de 14 bonos a un conjunto reducido de 11 bonos que presentan pago de interés de forma semestral y cuya amortización se encuentra completamente al vencimiento. Como se muestra en la tabla a continuación, los errores y desvíos en la serie de 14 bonos resultaron mayores a la serie de 11 bonos.

Tabla 5. Error de ajuste del modelo para selección de bonos

| <b>SERIE</b>    | MAE   | MAPE  | <b>RMSE</b> | <b>RMSPE</b> |
|-----------------|-------|-------|-------------|--------------|
| <b>11 BONOS</b> | 0.365 | 0.379 | 0.439       | 0.461        |
| <b>14 BONOS</b> | 0.798 | 0.816 | 0.979       | 1.027        |

 Se ve claramente que la selección de 11 bonos ajusta mejor al modelo de N&S dada la naturaleza de los bonos eliminados. A partir del error de ajuste del modelo, se decidió eliminar del análisis a los bonos AC17, DYCY y PARY. Para la determinación de los parámetros en cada día, empleamos el algoritmo de optimización por mínimos cuadrados no lineales restringidos codificado en un paquete informático.

### 6.2 Análisis de series ponderadas

 En el apartado anterior se mencionaron los motivos por los cuales conviene trabajar con una selección de bonos de naturaleza homogénea. En esta parte se trabajó con ponderadores utilizados generalmente en esta metodología. Se observó que con su inclusión podían eliminarse errores propios de los datos como diferencias de madurez en los bonos y también se realizaron ajustes en los puntos iniciales de optimización que eliminaron la posibilidad de obtener valores por encima de cierto grado de análisis. La serie de bonos que se analiza, se comparó dentro de estos ponderadores

- A. Serie sin ponderar
- B. Ponderada por duración
- C. Ponderada por promedio de duración

 La decisión de aplicar restricciones a la optimización se debe a la presencia de muchos extremos locales en este tipo de problemas y a la necesidad de que los parámetros del modelo adopten valores dentro de determinados rangos para no perder su interpretación económica.

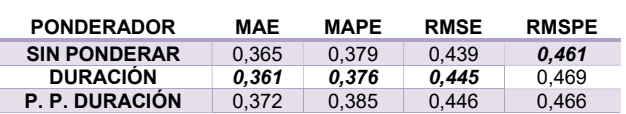

#### Tabla 6. Serie ponderada

 Los resultados arrojados por la optimización según el ponderador correspondiente son que aparecen en la Tabla 6. La decisión de quedarse con el ponderador de duración tiene como fundamento que ha sido el de menor error en ajuste sobre el modelo en tres de los criterios de decisión sobre errores utilizados.

 Los gráficos obtenidos, buscan sintetizar los resultados de la optimización. El primero de ellos, el Gráfico 5, describió el comportamiento de la tasa de interés en el período de estudio, para corto, mediano y largo plazo

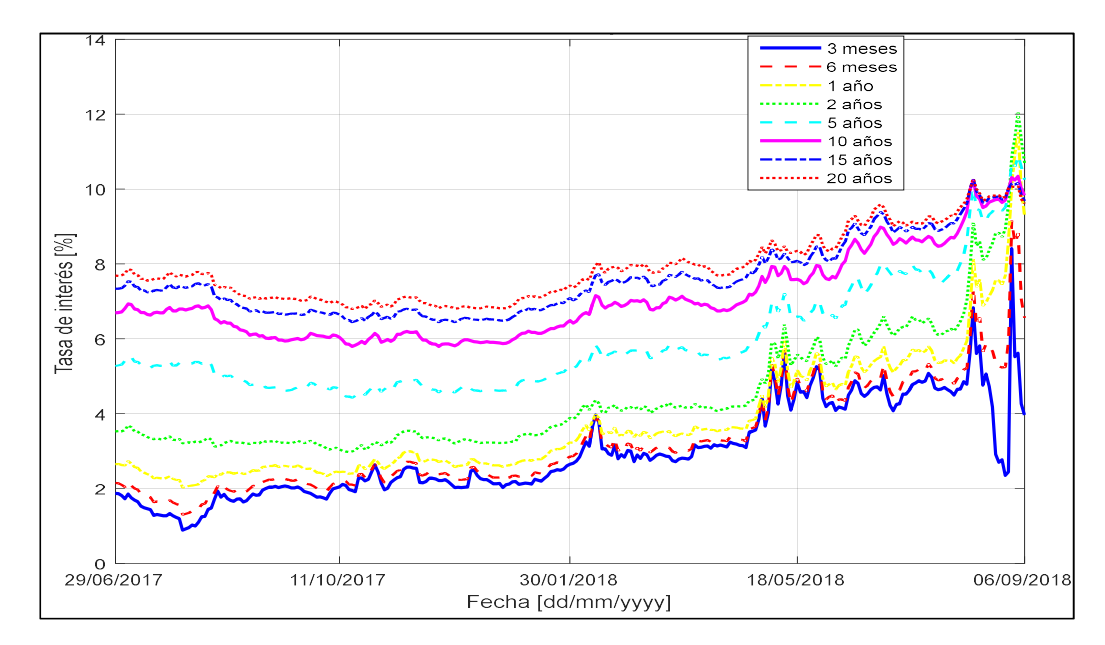

Gráfico 5. Tasa de interés para diferentes nodos. Serie 11 Bonos ponderada por duración

 Pudo observarse un alza de la tasa de interés, más acentuada en el corto plazo, mientras que a largo plazo la tasa subió paulatinamente. Sobre el final de la serie de tiempo, las tasas de corto y largo plazo se vieron influenciadas por el período de inestabilidad, sobre todo la tasa de corto plazo.

En el Gráfico 6 se obtuvieron resultados muy interesantes, que permitieron observar como los valores atípicos afectan al ajuste de manera diferente en cada bono. Adicionalmente se observó que el error estimado es menor en la parte corta de la curva y en los bonos que presentan mayor liquidez. Si bien, en el modelo matemático no usamos la liquidez como ponderador, los precios "observados" de los bonos que no se negocian, también son producto de otros estimadores proxy (resultado de encuestas) que generan mayor ruido a la predicción.

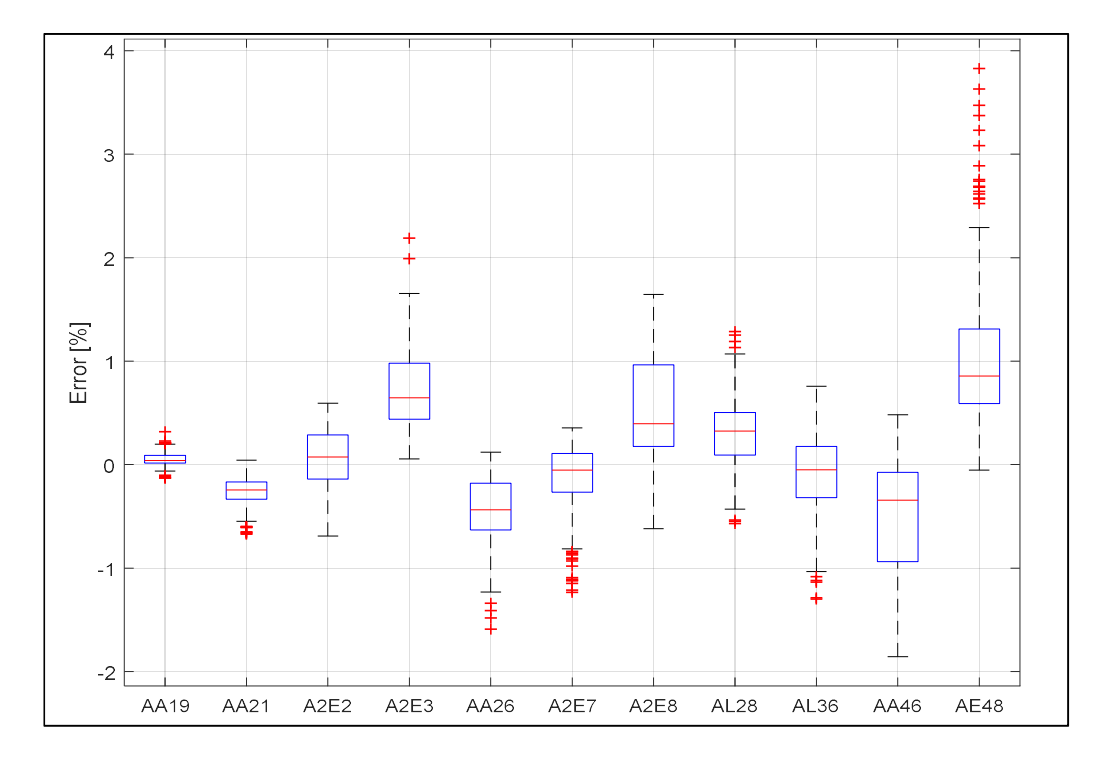

Gráfico 6. Nodos y Errores de valuación. Serie 11 bonos ponderada por duración

 Siguiendo con el análisis de los resultados del primer ajuste, en el Gráfico 7 se vio la evolución de los parámetros del modelo durante el período de tiempo elegido. El rendimiento de largo plazo, representado en el gráfico superior derecho por  $\beta_0$  oscila entre un 8 y un 10%.

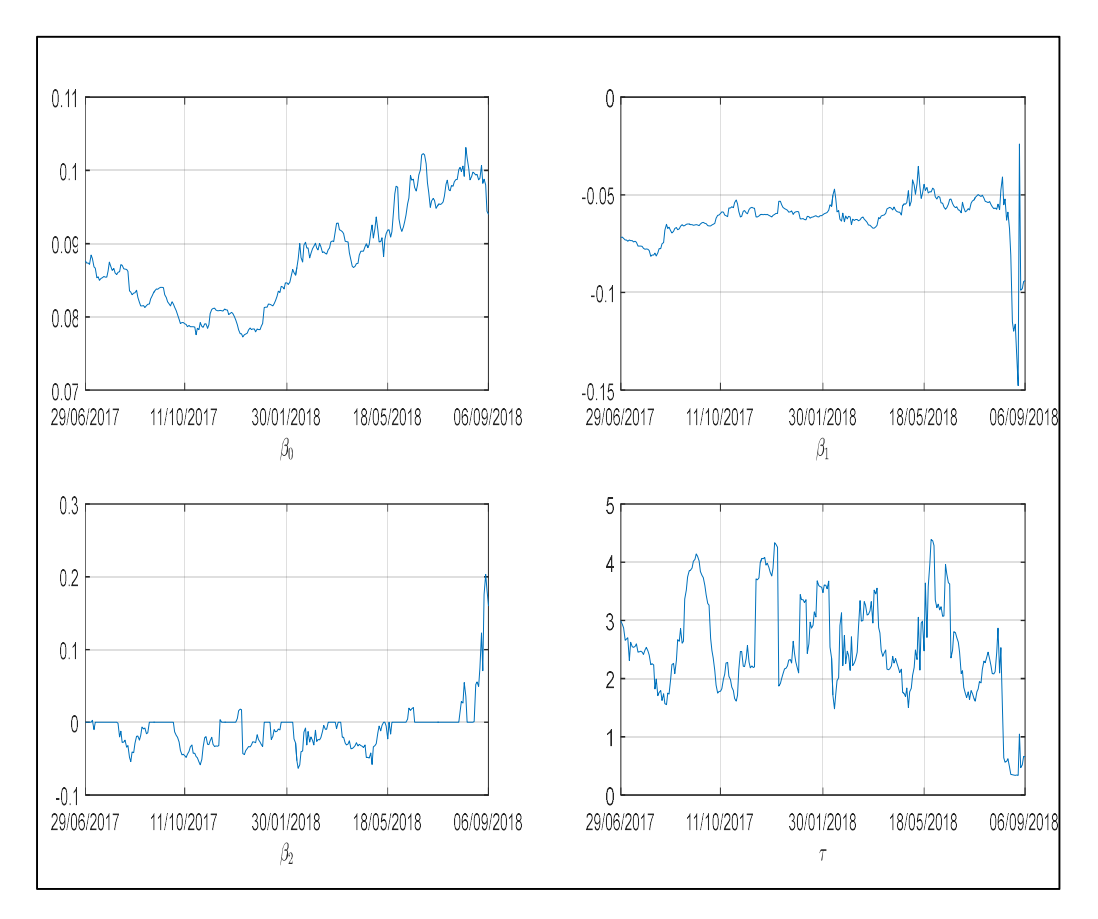

Gráfico 7. Parámetros del modelo. Serie 11 bonos ponderada por Duración.

 Los últimos graficos que se presentan de esta serie, muestran por un lado la curva calibrada de N&S para la tasa de interés de la serie de 11 bonos, con dos vistas, por otro lado el error de ajuste del modelo, o sea la comparación entre los precios observados y los obtenidos con la minimización.

 En cuanto al Gráfico 8 y 9, muestran como al inicio de la serie el modelo presenta un mejor ajuste con un nivel creciente en el corto plazo, pero que pronto se suaviza y se mantiene en el tiempo. En el final de la serie, pudo verse un rendimiento muy bajo en el corto plazo, una joroba bien marcada en el corto a mediano plazo y un nivel más elevado en el rendimiento de largo plazo comparado con el inicio de la serie.

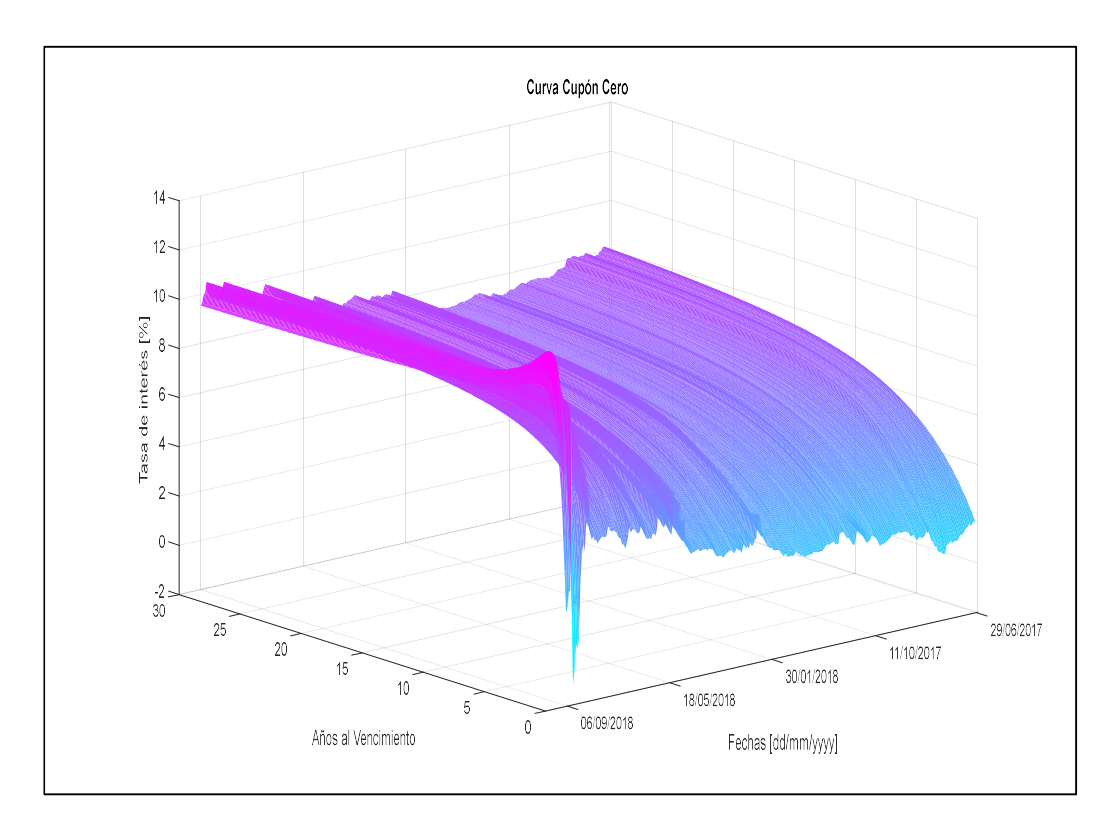

Gráfico 8. Curvas cero cupón. Serie 11 bonos ponderada por duración. Vista 1

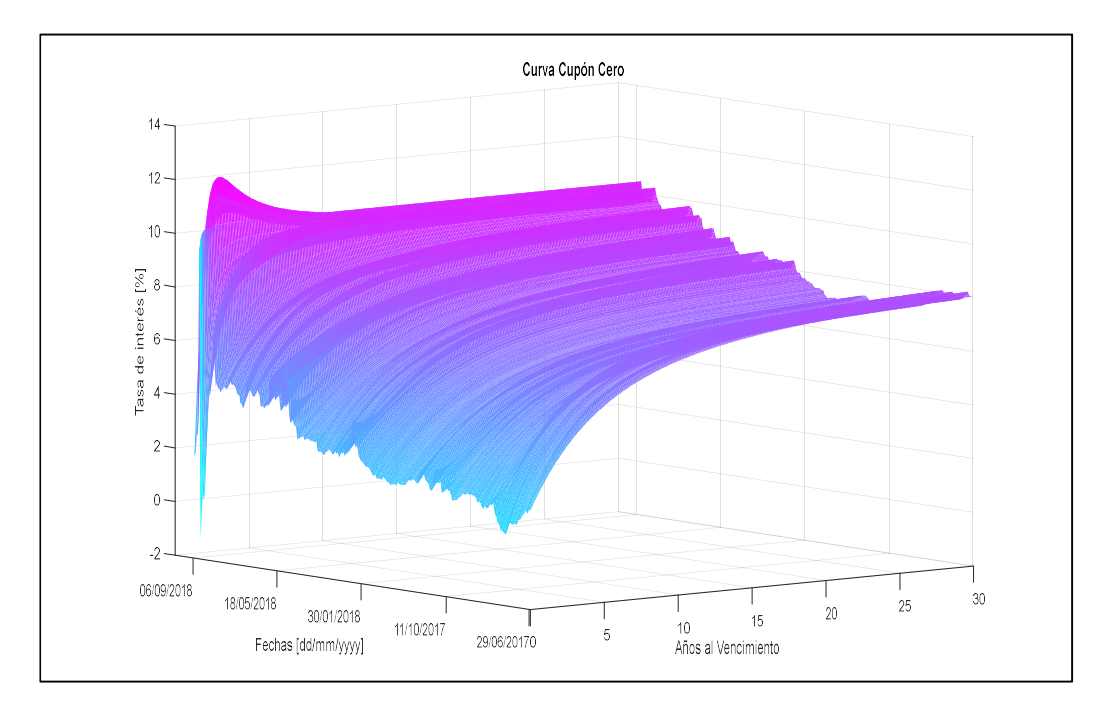

Gráfico 9. Curvas cero cupón. Serie 11 bonos ponderada por duración. Vista 2

Ya en el Gráfico 10 pudo verse un punto destacado de este trabajo. El momento de la serie donde comenzaron a crecer los errores, por sobre el nivel deseado, desajustando tanto el valor de los parámetros como los niveles de la curva de la tasa de interés.

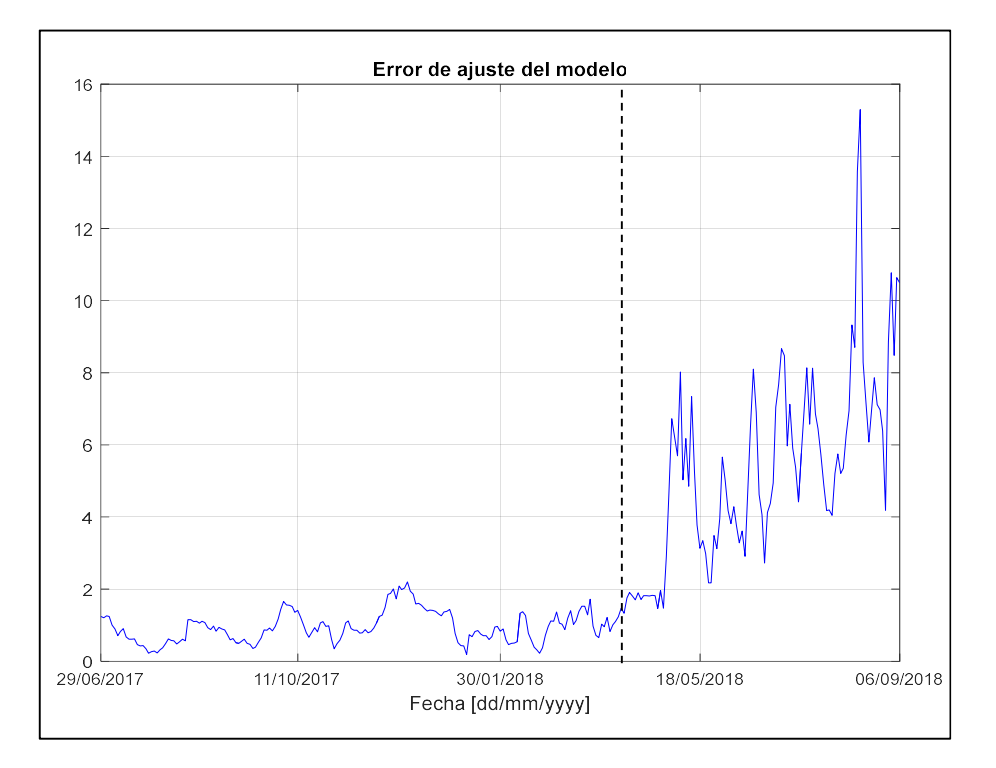

Gráfico 10. Error de ajuste del modelo. Serie 11 bonos ponderada por duración.

 El error de ajuste del modelo, o sea, el valor de la función objetivo para los parámetros óptimos seleccionados, mostró cierto deterioro a partir de fines de abril. En ese momento, al desequilibrio fiscal (5,5% del PBI) y a las noticias de sequía, se sumaron en Argentina, una serie de medidas (impuestos a los tenedores extranjeros de Lebacs, por ejemplo) que hicieron que los inversores, desarmaran sus posiciones en pesos, agudizando la debilidad del mismo, y su dependencia al escaso financiamiento externo. Estas medidas acompañadas por el aumento de la tasa del tesoro de Estados Unidos de largo plazo fortalecieron el dólar (particularmente en los mercados emergentes) o los vencimientos de títulos de deuda pública, particularmente de Letras de Banco Central (Lebacs), obligaron a tomar decisiones que no solo impactaron en la volatilidad de los bonos, sino también en toda la economía, probando inclusive el comienzo de una escalada de depreciaciones del peso. Esto comenzó en paralelo con la fecha donde el error de ajuste del modelo se hizo más visible. Esta sucesión de eventos está, como mínimo correlacionada con el aumento del riesgo país, dado que el coeficiente de correlación entre ellos, para el período de estudio, fue de 0,9246.

### 6.3 Estudios comparativos para selección

 A partir del modelo de N&S hemos aproximado la curva de la tasa de interés y se obtuvo como resultado el menor error posible. Pero el modelo quedó visiblemente afectado y se decidió modificar la parametrización para un mejor ajuste. Finalmente, se probó la optimización con una corrección sobre las restricciones de Tau. Se ajustó el valor de Tau como constante debido a los problemas que genera la optimización no lineal y la sensibilidad que tienen el resto de los parámetros ante pequeñas variaciones de Tau. Al hacer esta modificación sobre las restricciones del parámetro, no sólo mejora la simplicidad y conveniencia, sino también la confiabilidad numérica. El modelo arrojó mejores resultados con la mediana de Tau sobre la media, probablemente por ser más robusta y eliminar los valores atípicos.

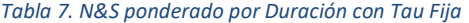

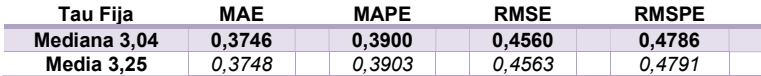

 En este caso la ventaja del modelo con Tau tomada a partir de la mediana 3.04 por sobre el mismo ajuste tomando el valor de la media 3.25, no es significativa. Sin embargo, se tomó la decisión de conservar este valor para el siguiente análisis.

### 7. Aplicación del modelo

 A partir de los resultados que se fueron obteniendo durante el trabajo y con la pretensión de generar un aporte a la idea original del modelo, se realizaron ciertos cambios a la serie temporal. Se propuso estimar un pronóstico sobre los parámetros y la inmunización de un conjunto de bonos de la cartera para que los resultados permitiesen hacer un análisis expost de la volatilidad de la curva y la bondad del ajuste.

 A lo largo del período de estudio, los parámetros mostraron variaciones considerables pero delimitadas entre una primera parte y el tramo final. Se tomó la decisión de la truncar la misma en dos secciones y analizarlas en forma separada. La primera comienza el 29 de junio de 2017 y finaliza el 25 de abril de 2018, la llamaremos "Sección A". Es un período de particular estabilidad en los precios de los bonos, con los sobresaltos naturales en la operatoria pero sin grandes desvíos. La segunda sección quedó determinada por el periodo comprendido entre el 26 de junio y el 6 de septiembre de 2018, "Sección B".

Esta parte de la serie estuvo sometida a medidas económicas de impacto que y provocaron incertidumbre en el mercado de bonos. A continuación se muestran los resultados del ajuste del modelo tanto para la Sección A como para la Sección B.

| Tramo                           | MAE | MAPE | <b>RMSE</b> | <b>RMSPE</b> |
|---------------------------------|-----|------|-------------|--------------|
| Sección A 0,2691 0,2534 0,3339  |     |      |             | 0.3154       |
| Sección B 0.6147 0.7011 0.7339  |     |      |             | 0.8501       |
| <b>Diferencia</b> 0.3456 0.4477 |     |      | 0.400       | 0.5347       |

Tabla 8. Error de ajuste Sección A vs. Sección B

 El error en el ajuste del modelo fue considerablemente inferior en la Sección A. Esto marcó cierta convicción sobre la decisión tomada y permitió continuar con los análisis posteriores.

 La capacidad que tuvo del modelo de absorber las variaciones macroeconómicas reflejadas, en principio, en los precios de los bonos, puede verse en los gráficos que se muestran a continuación, como consecuencia de los resultados de la calibración de ambas secciones.

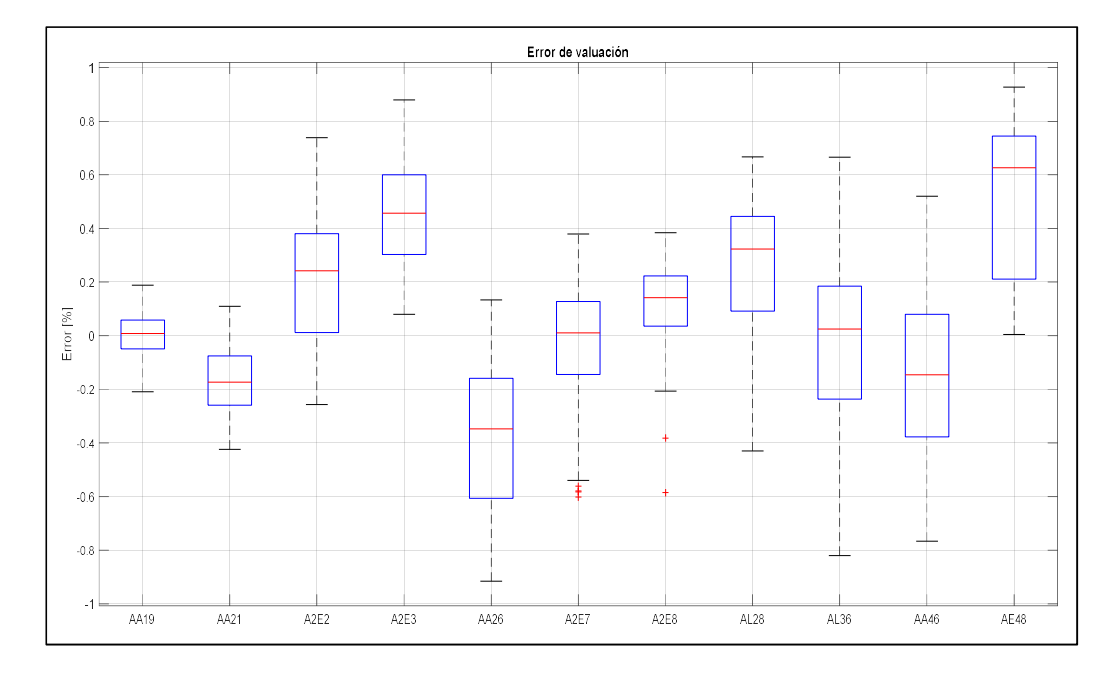

Gráfico 11. Errores de valuación Sección A

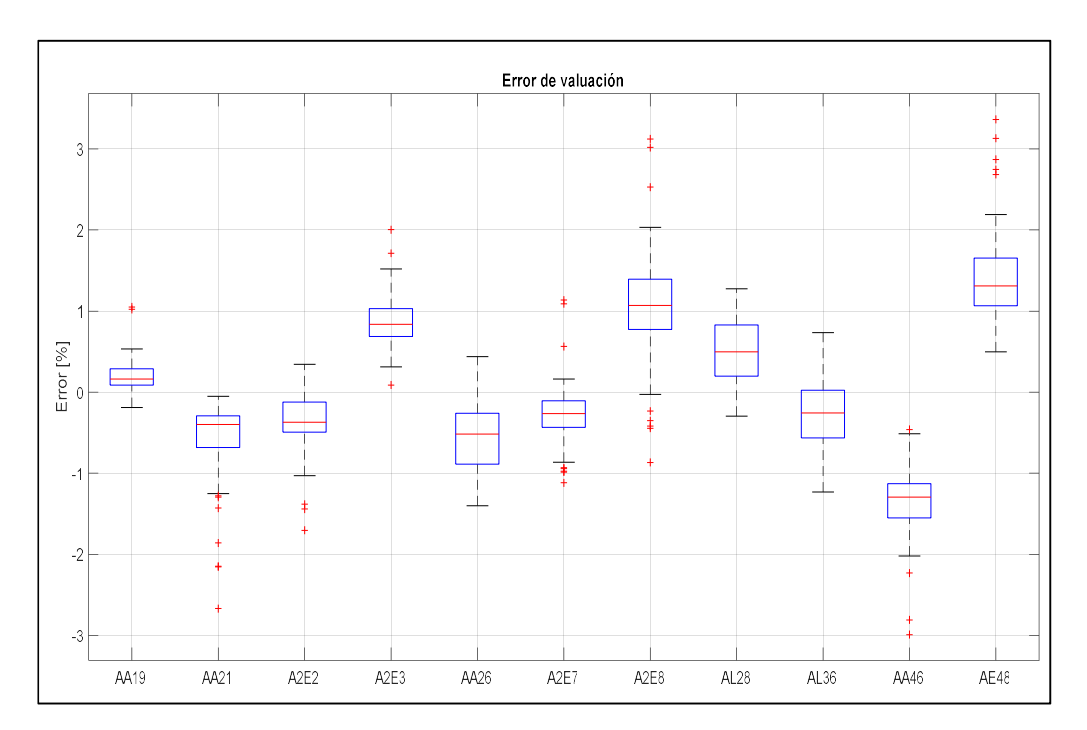

Gráfico 12. Errores de valuación Sección B

 Del diagrama de cajas realizado sobre los errores relativos del modelo, para cada día y cada uno de los bonos, de observó que, en la Sección A, los valores se movieron en el intervalo 1 y -1, y sólo 2 de los 11 bonos mostraron valores atípicos. En la sección B, en cambio, los errores aumentaron su espectro a valores entre 3 y -3, mientras que los valores atípicos se multiplicaron en toda la serie, quedando sólo 3 de 11 bonos sin ellos.

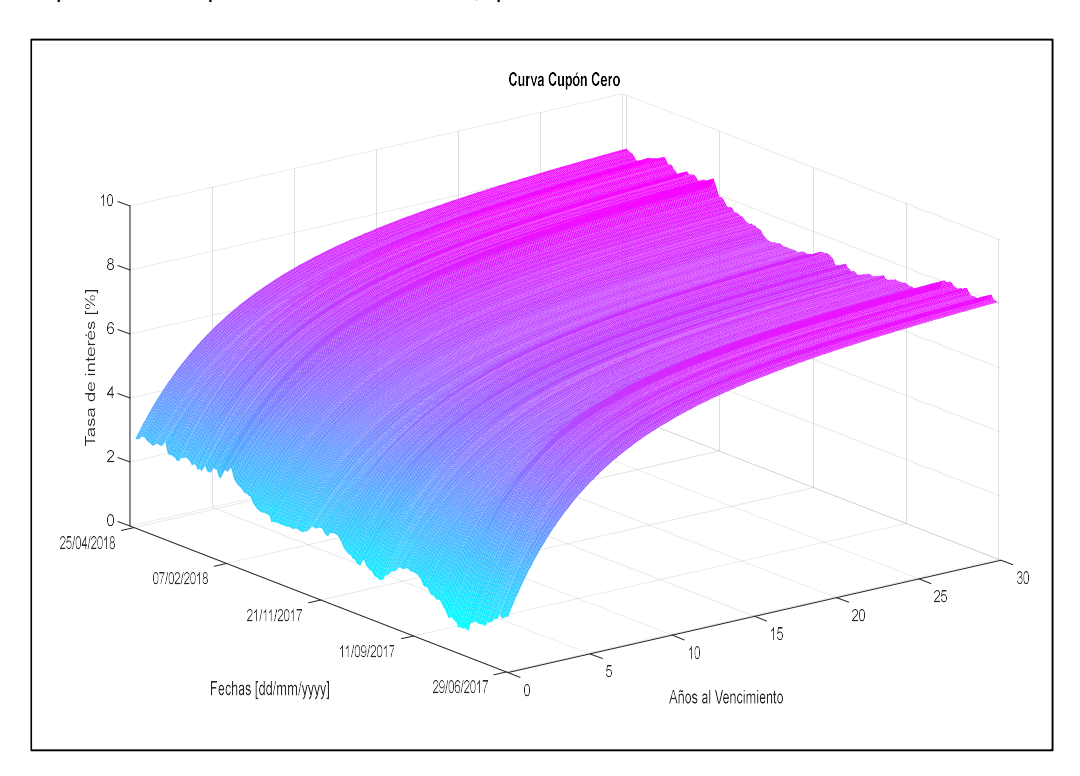

Gráfico 13. Curva cero cupón Sección A, vista 1

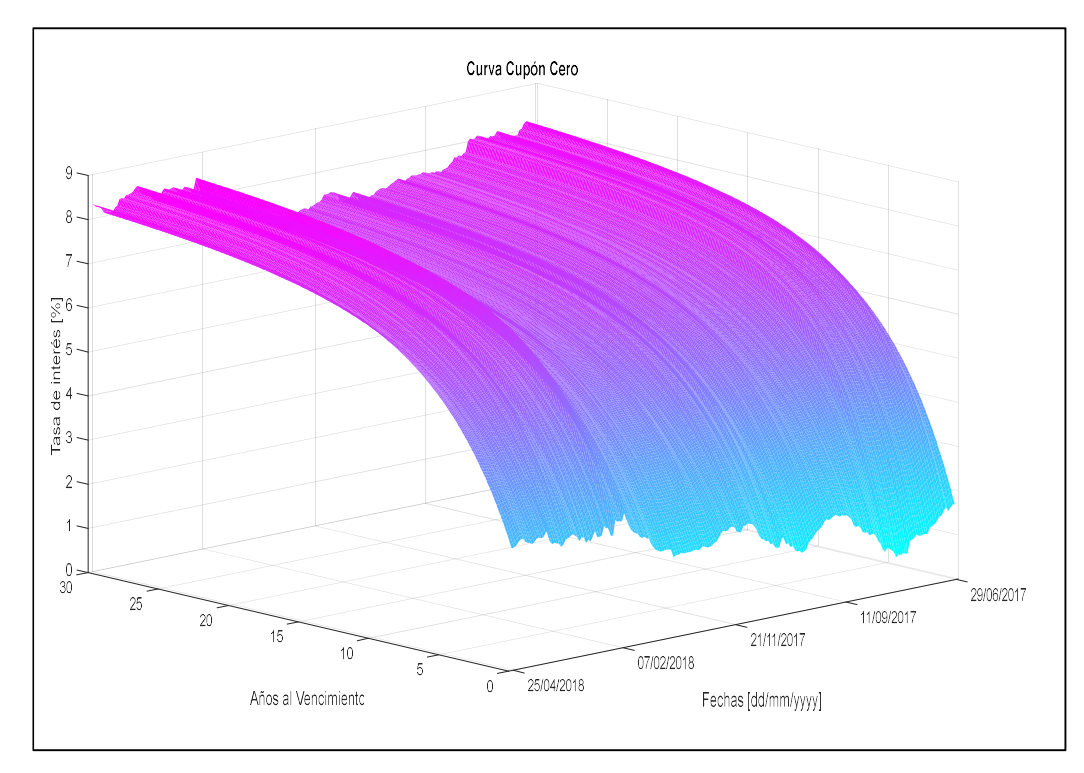

Gráfico 14. Curva cero cupón Sección A, vista 2

Los Gráficos 14 y 15 son el resultado de las 285 calibraciones de la curva de tasa de interés ajustadas por N&S para un plazo de 30 años. En la Sección A, el MAPE fue menor al 0,3% y esto pudo apreciarse en estos gráficos. El ajuste de modelo logró obtener curvas suaves y de error despreciable.

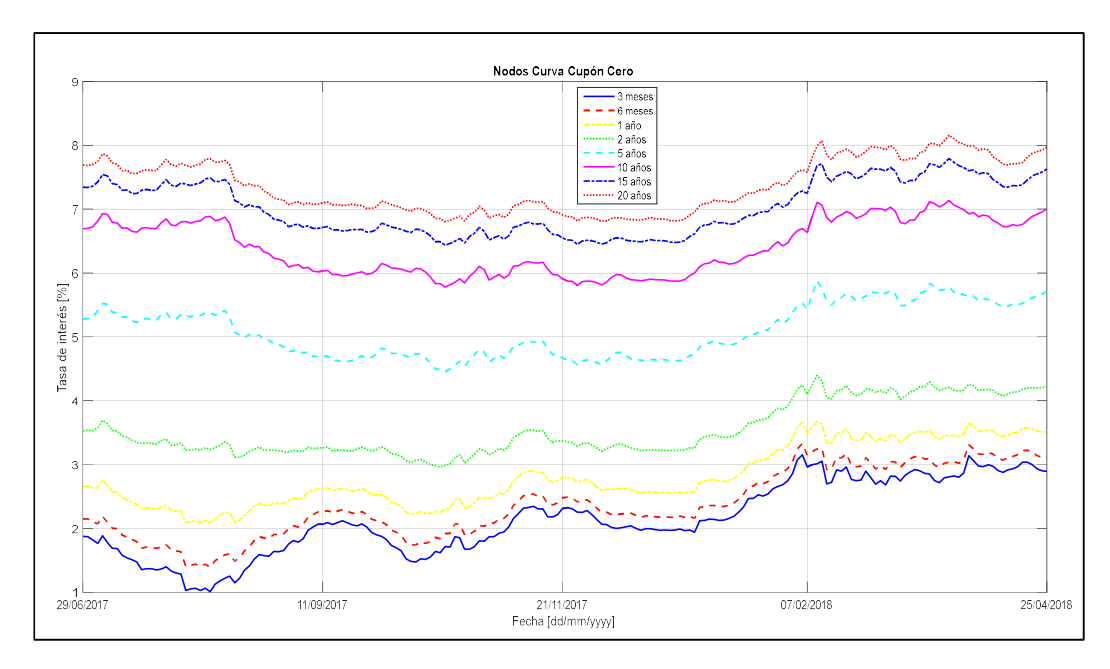

Gráfico 15. Nodos del modelo. Sección A

La suavidad del ajuste se vio claramente en el Gráfico 15. Este permitió observar cortes transversales en diferentes nodos y ver así el comportamiento a lo largo del ajuste. Se observó cierto paralelismo en las variaciones de los rendimientos.

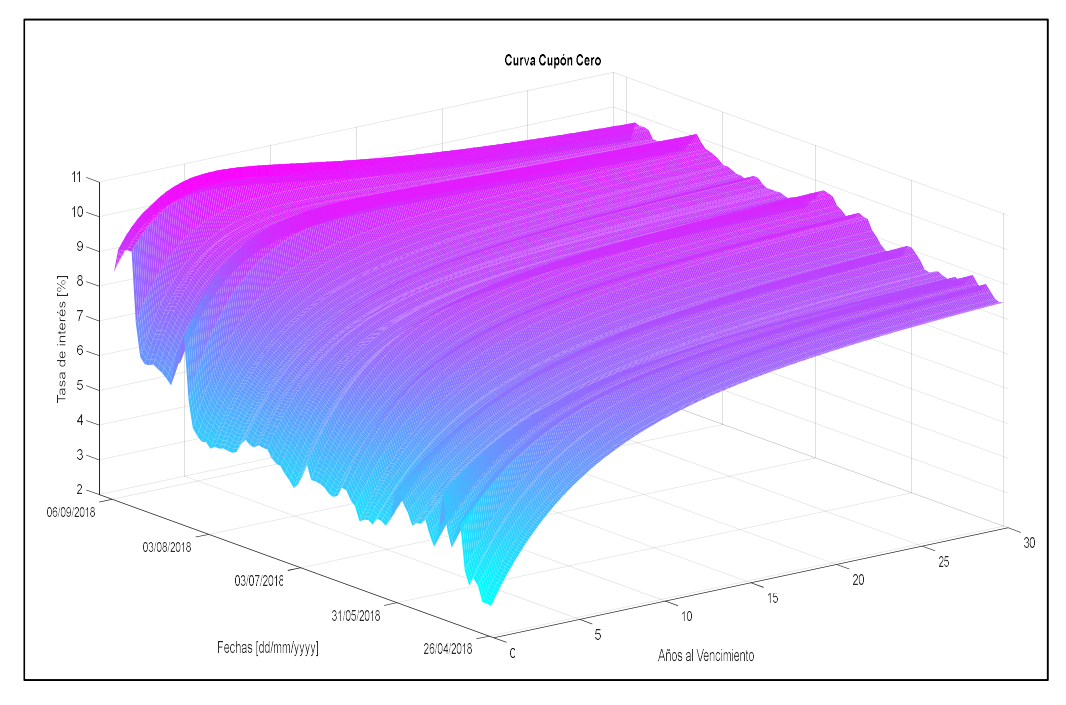

Gráfico 16. Sección B Curva cero cupón, vista 1

El ajuste de la curva en la Sección B, como se muestra en los gráficos 17 y 18, permitió observar el efecto de los cambios macroeconómicos sobre la calibración.

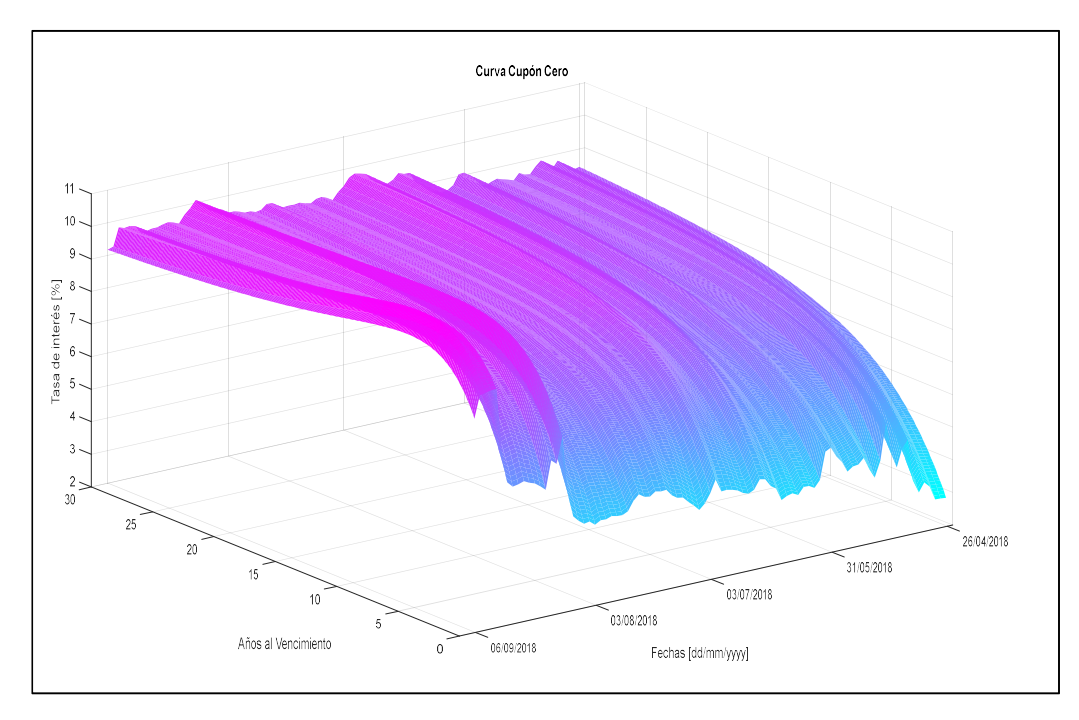

Gráfico 17. Sección B Curva cero cupón, vista 2

 Sobre el final del período de análisis se reflejaron las variaciones en la economía local que provocaron los mayores errores del ajuste del modelo. La volatilidad de los precios de los bonos tuvo como consecuencia no sólo el aumento de los errores de valuación, sino también la capacidad del modelo para exponerlos.

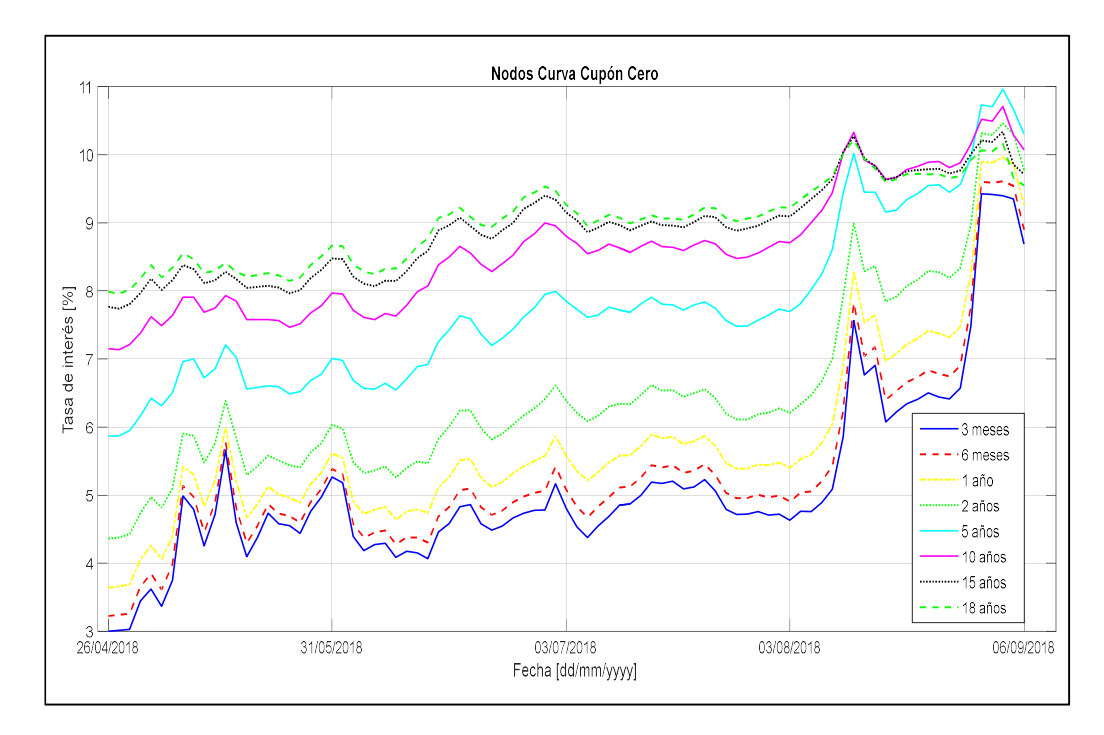

Gráfico 18. Nodos del modelo. Sección B

Idéntico información se obtiene del análisis del Gráfico 19, donde claramente a la mayor volatilidad se agrega la ruptura del paralelismo ante las variaciones de rendimientos de cada bono. La ETTI<sup>7</sup> en el segundo tramo pierde suavidad y una tendencia alcista en todos los nodos.

 La siguiente comparación tuvo el objeto de mostrar los parámetros que resultaron del ajuste en ambas secciones. Cada imagen está dividida en cuadrantes para visualizar el comportamiento a lo largo de período de tiempo. En cada uno de los gráficos 20 y 21 se pudieron apreciar las diferentes trayectorias temporales de las  $\beta_{it}$ . Obviamente el valor de  $\tau$ permanece inalterado, por lo tanto, la joroba del modelo quedó reducida al aporte de  $\beta_2$ 

El promedio de valores en  $\beta_0$  es 0,85 en la sección temporal A y 0,95 en la sección temporal B, lo que reforzó el valor conceptual de los parámetros del modelo, que reflejaron el aumento de las expectativas de riesgo de largo plazo. También su interpretación como nivel queda confirmada, ya que el cambio estructural aumentó el nivel de  $\beta_0.$ 

 $\overline{a}$ 

<sup>7</sup> Estructura Temporal de la tasa de interés

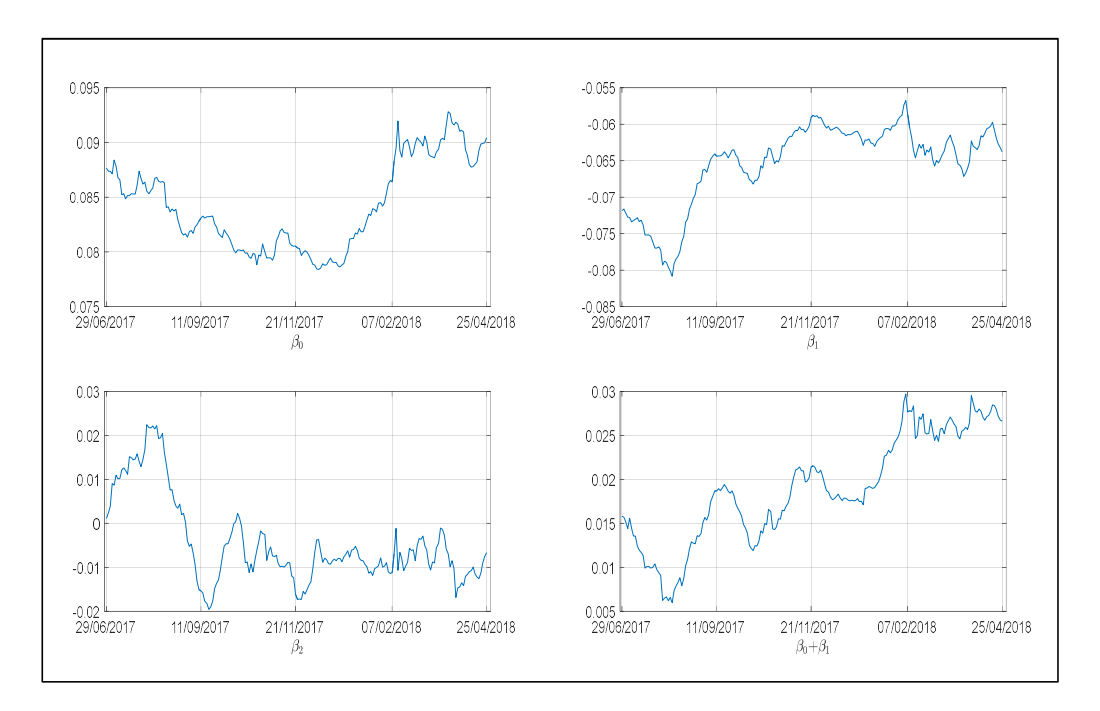

Gráfico 19. Parámetros Sección A

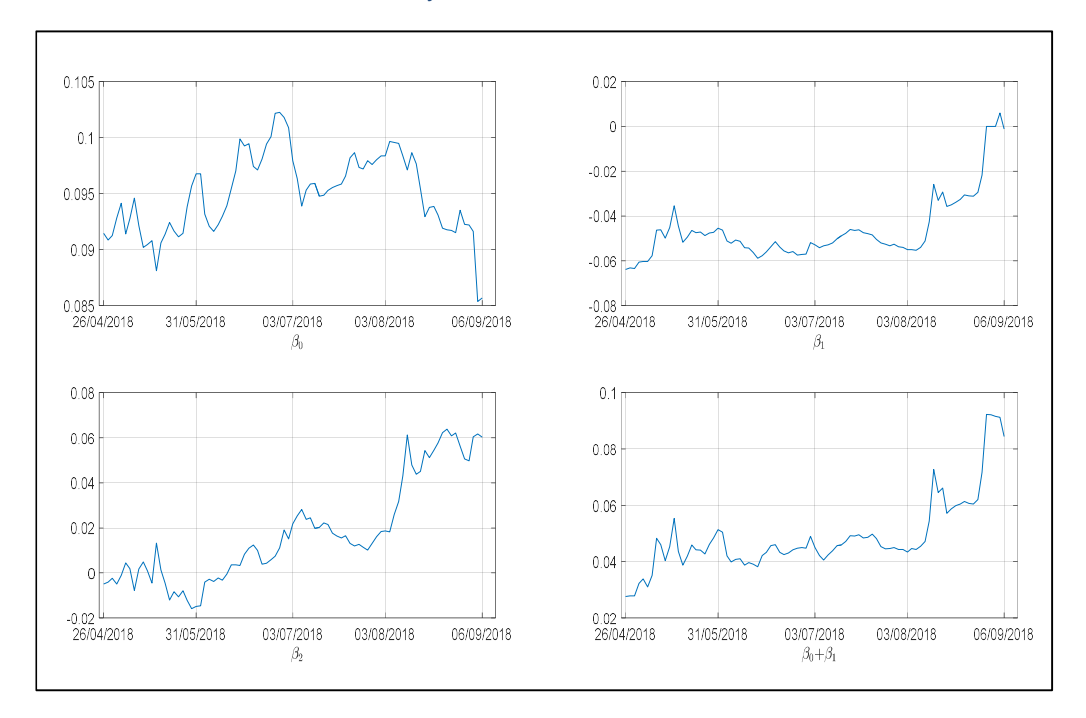

#### Gráfico 20. Parámetros Sección B

También se pudo observar la suma de  $\beta_0\,$  y  $\,\beta_1$  (que representa la tasa de rendimiento de corto plazo) que en la Sección A encontraba niveles bajos pero crecientes o el nivel de  $\,\beta_0^{},\,$ alcanzando sus mínimos en el tercer trimestre del 2017. Y a su vez  $\beta_1$  encuentra su máximo en el mismo período. La conjunción de estos dos parámetros, tasa de interés en sus mínimos en los corto plazos, a partir de enero empiezan a incrementarse (baja  $\beta_0$  y sube  $\beta_1$  que es negativo y por eso el minmos es mas chico).

P á g i n a 37 | 53

Adicionalmente en la Sección B, vemos mucha distorsión y mucha inestabilidad con tendencia alcista. Siendo que el tau es fijo, la magnitud y la posición de la joroba dependen solamente del  $\beta_2.$  Todo este análisis descriptivo no sólo justificó en parte la decisión de la fecha de quiebre, sino que permitió ver la sensibilidad de la curva ante cambios exógenos al modelo.

### 7.1 Prueba D-M y Predicción

Realizaremos el pronóstico sobre las variables  $\beta_{it}$ . Para realizar dicho pronóstico elegimos un modelo VAR, a la manera que lo hace Diebold (Diebold & Li, 2006). La capacidad del modelo para predecir se puso a prueba utilizando la prueba mencionado para definir si un VAR(p) es mejor predictor que un RW. Para medir las diferencias se utilizó el estadístico RMSE (Raíz de la Desviación Cuadrática Media), que compara las tasas de interés de cada modelo en el nodo t con la tasa real para el nodo t+h. Por cada modelo se generó un error de predicción y se decidió por el menor (Andrada-Félix, Fernandez-Perez, & Fernandez-Rodriguez, 2014). Por ejemplo, al competir el RW con un VAR(1) para los nodos t y una predicción h de 5 días, sobre una ventana móvil de 50 días, se obtuvieron los siguientes resultados en cada sección:

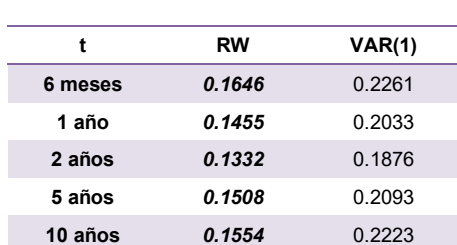

### Tabla 9. RMSE RW vs. VAR(1) Sección A

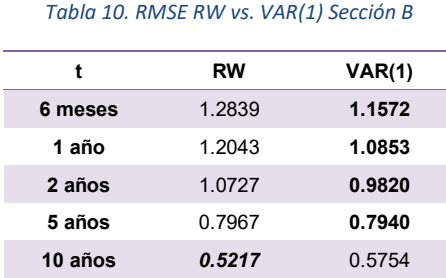

### La hipótesis nula formulada testea si los dos pronósticos tienen la misma precisión; la hipótesis alternativa, en cambio, que los dos pronósticos tienen diferentes niveles de precisión. Bajo la hipótesis nula, el estadístico de prueba D-M, se distribuye asintóticamente como una distribución normal estandarizada.

La hipótesis nula de la no diferencia, es rechazada si el estadístico de prueba D-M cae fuera del rango (-1,96;1,96), suponiendo que el nivel de significación de la prueba es de  $\alpha$  =0,05 Debido a que se trata de una prueba de dos colas, 0,05 debe dividirse de manera que 0,025 queda para la cola superior y otro 0,025 para la inferior. El resultado de la prueba es correcto y no nos permite rechazar la hipótesis nula de que los modelos presentan diferencias en las predicciones. Aunque las series originales no son estacionarias, las series en primeras diferencias si lo son, lo que permitió llevar a cabo la prueba. Los gráficos de autocorrelaciones parciales, tanto para la Sección A como para la Sección B, corresponden a las series originales donde se observó una correlación muy alta para el retardo 1, en cada una de las  $\beta$ .

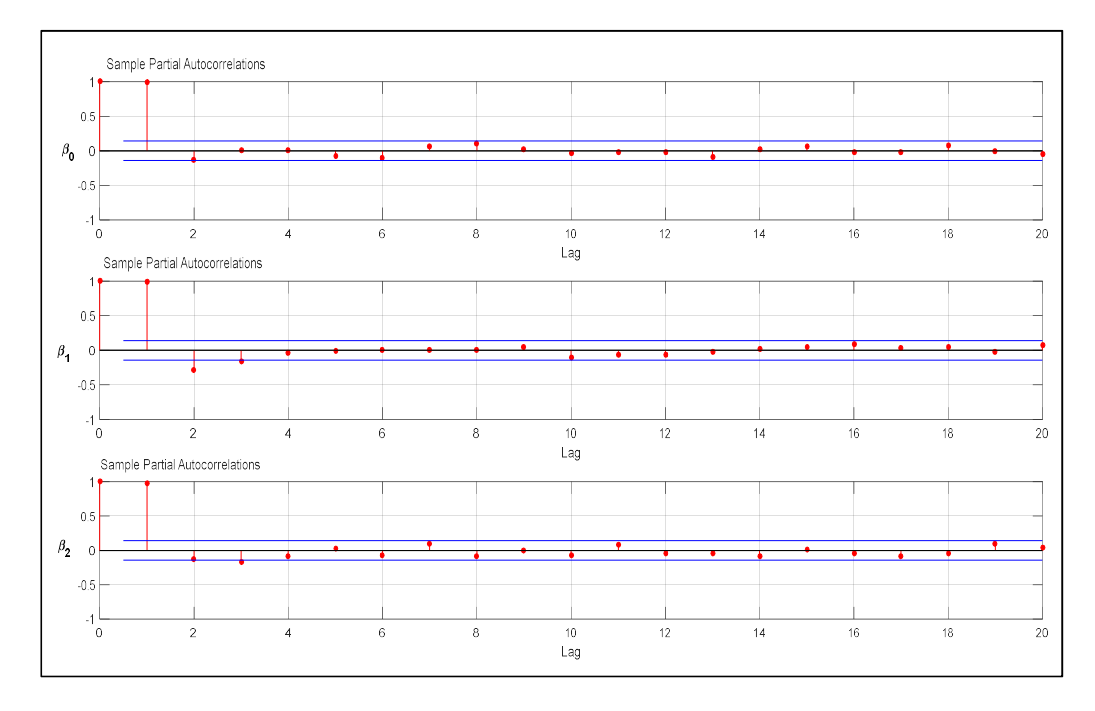

#### Gráfico 21. Autocorrelaciones parciales VAR(1) Sección A

Como el estadístico DM= -1,2621 cayó dentro del intervalo (-1,96;1,96) no se rechazó la hipótesis nula que dice que no hay diferencia entre lo modelos. Por lo que no pudo afirmarse, con un nivel de significación del 5%, que el VAR (1) haya predominado frente a un RW $^{\rm 8}$ . Por lo que el modelo no puede predecir. Sin embargo las autocorrelaciones parciales no descartan la posibilidad de que alguno de los  $\beta_i$  pueda ser identificado individualmente como un AR(1).

 $\overline{a}$ 

<sup>8</sup> Random Walk

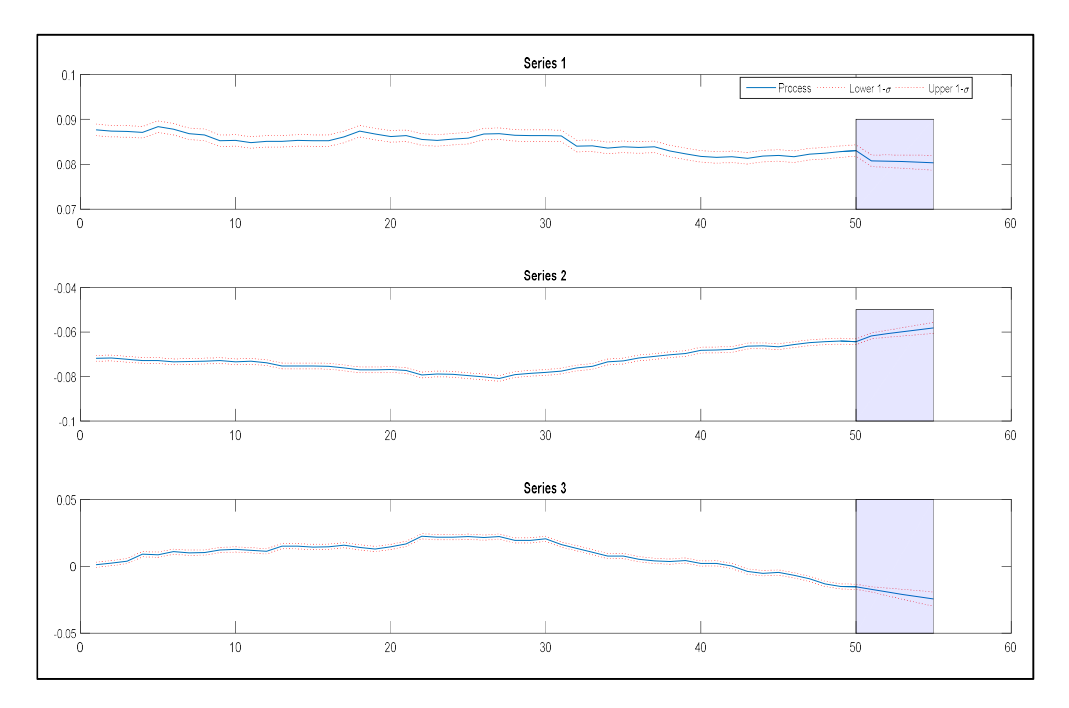

Gráfico 22. Predicción de parámetros N&S. Sección A

Como se ve en el Gráfico 22 la trayectoria de  $\beta_0$ , identificada como "Series 1", se predice a la baja. El modelo no pudo asimilar los cambios macro para mejorar la predicción, lo que refuerza los resultados anteriores.

 Para la Sección B, como el estadístico D-M arrojó un resultado de 1,0698, por lo tanto cayó dentro del intervalo (-1,96;1,96), es decir, no se rechazó la hipótesis nula que dice que no hay diferencia entre lo modelos. Por lo que no se pudo asegurar, con un nivel de significación del 5%, que el VAR (1) haya predominado frente a un R.W.

 Los Gráficos 23 y 24, de la misma manera que se hizo para la sección A, muestran los autocorrelogramas parciales de la sección B donde vuelven a observarse valores altos de autocorrelación para el retardo 1 en las 3 series. Los gráficos que muestran la predicción de los estimadores que realiza el modelo son el resultado de una ventana temporal móvil de 30 días y una predicción de 5 días. Las conclusiones son idénticas a la Sección A en cuento a la capacidad de predicción de los modelos RM o VAR(p).

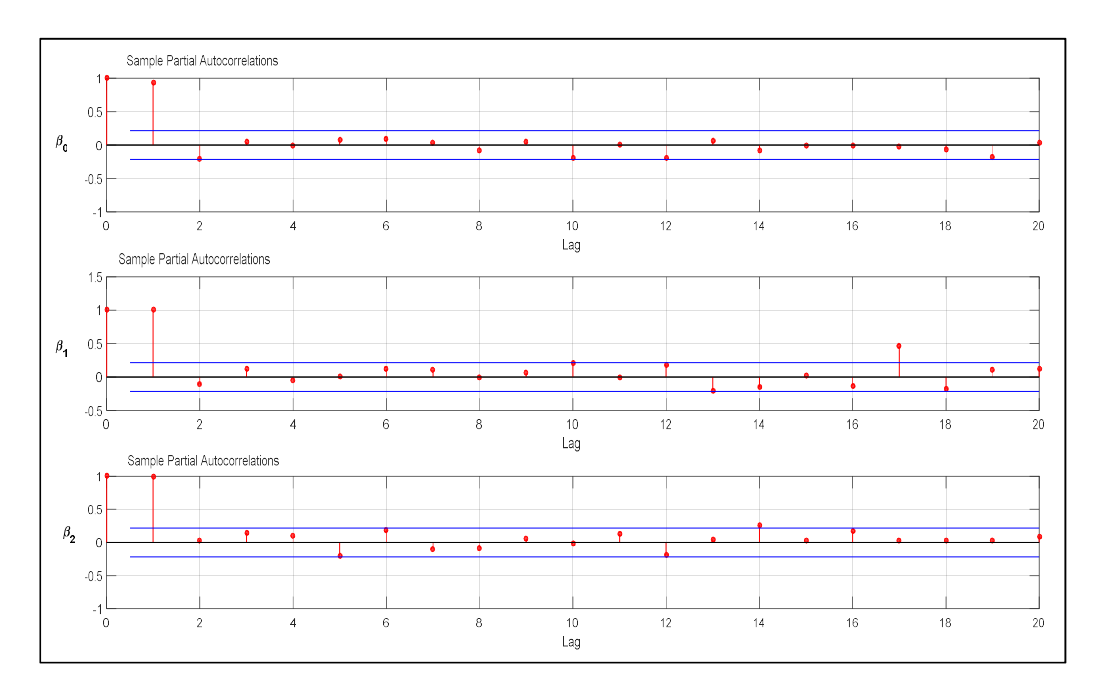

Gráfico 23. Autocorrelaciones Parciales VAR(1) Sección B

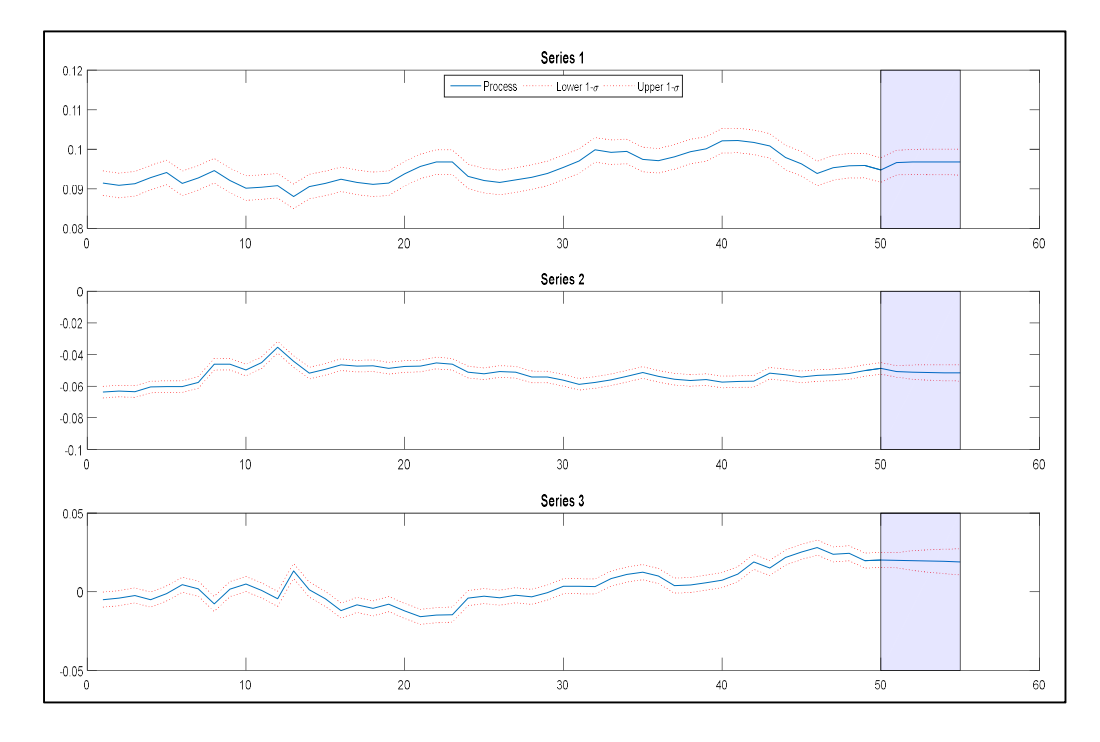

Gráfico 24. Predicción de parámetros N&S. Sección B

### 7.2 Inmunización

 Como contribución final de este trabajo, se procedió a aplicar un método de inmunización de cartera sobre una selección de bonos con características particulares. Fueron elegidos tres bonos con fechas de vencimiento heterogénea para conformar una cartera a inmunizar denominada P: AA19, AL26 y AL36. La cartera de cobertura H, quedó conformada con otros 4 bonos, para armar la matriz cuadrada, con fechas de vencimiento concordantes con la cartera P. Se eligió un bono de corto plazo AA21, dos de mediano plazo A2E7 y AL28, y uno de largo plazo AA46. El objetivo fue eliminar el riesgo generado por las variaciones en los factores  $\beta_i$ , para i = 1, 2, 3. Luego se formó la cartera G formada por el vector q de unidades de cada bono de la cartera P y φ unidades de cada bono de la cartera H

Es decir:

#### Ecuación 10. Cartera Inmunizada

$$
G = qP + \varphi H
$$

 Se utilizó un software matemático para calcular las cantidades de los bonos de la cartera de cobertura H que habría que vender o comprar en cada día de haber elegido el método de inmunización de cartera. Cabe aclarar que para la inmunización estimada se valuó por curva, no por cotización de mercado.

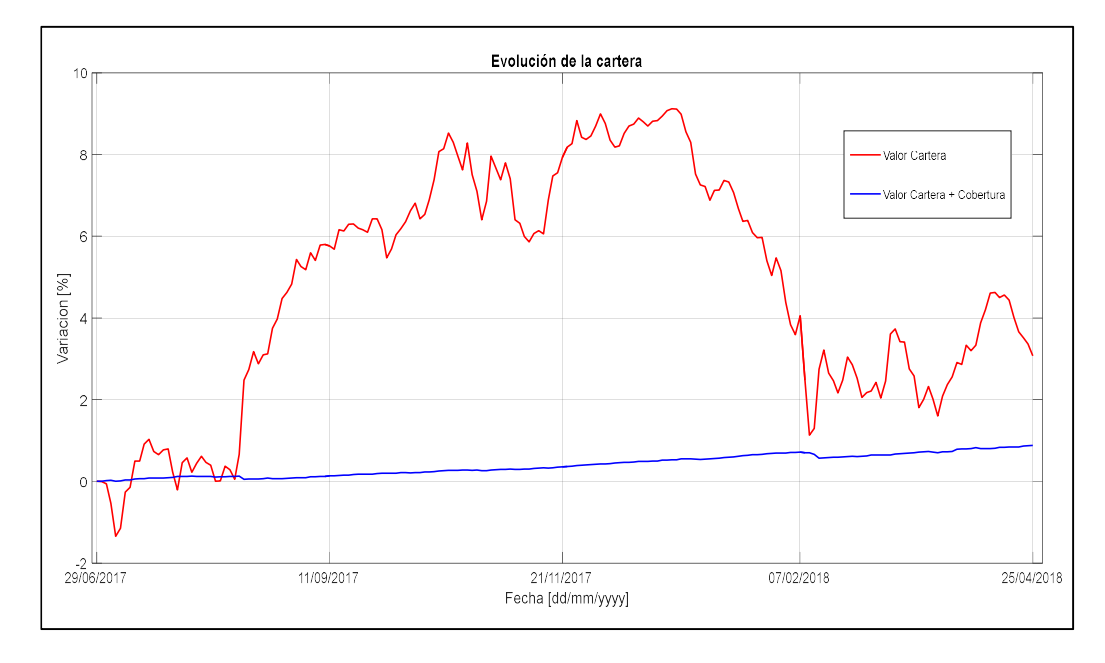

Gráfico 25. Inmunización Sección A

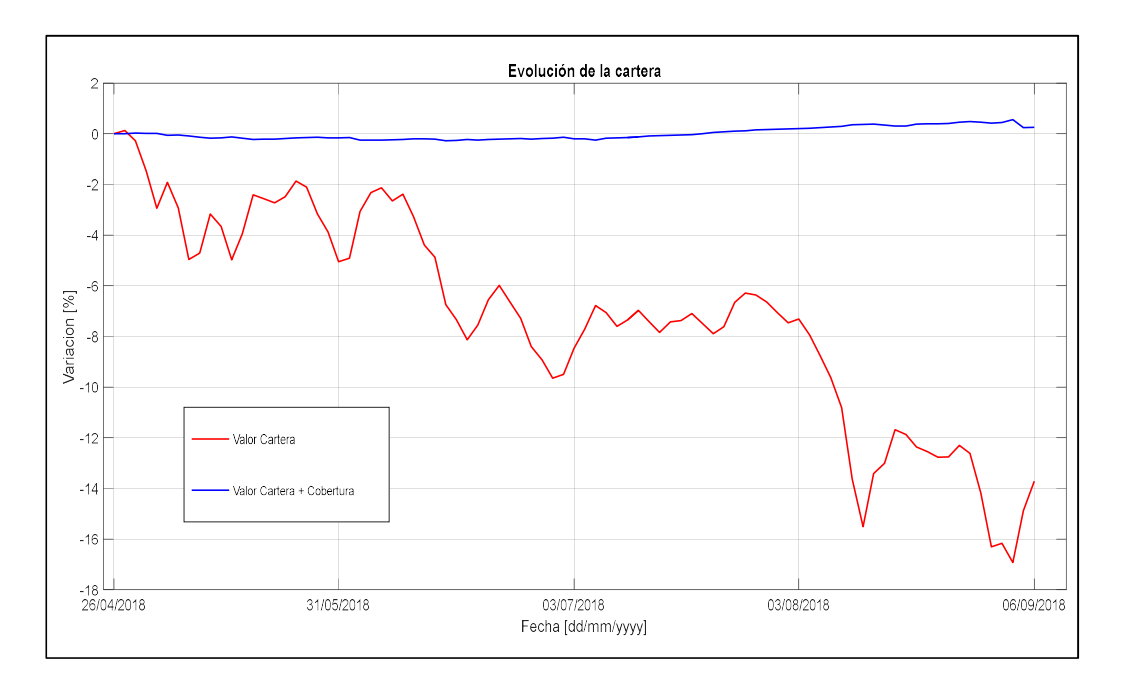

Gráfico 26. Inmunización Sección B

 Pudimos observar que en la Sección A la cartera inmunizada quedó por debajo de la cartera sin inmunizar mientras en la Sección B, la cartera inmunizada estuvo por encima. Y esto es porque la cartera inmunizada permaneció "estabilizada". En épocas de suba, dicha cartera no rindió tanto como la cartera original. Sin embargo, en épocas de baja como el caso del segundo tramo temporal, la cartera inmunizada compensó, con una tendencia mucho más suavizada.

### 8. Conclusión

 El presente trabajo realizó la estimación paramétrica del modelo de Nelson y Siegel para construir una curva de tasas de interés que por razones de incompletitud del mercado no se pueden observar.

 Los resultados obtenidos mostraron que el modelo de N&S ajustó bien una curva de bonos argentinos ley Nueva York en el período analizado, aunque mostró cierto crecimiento en el nivel de error de ajuste sobre el final de la serie.

 A partir de dicha curva se analizó la sensibilidad del modelo frente a cambios macroeconómicos. Esto se hizo truncando la serie temporal, utilizando índices macroeconómicos para seleccionar la fecha de corte. Luego se compararon ambos segmentos, arrojando los siguientes valores de MAPE: Sección A menor al 0,3% (período estable) y Sección B 0,7% (período de mayor volatilidad). Este fue el mayor aporte del trabajo, y confirmó las virtudes interpretativas bien conocidas, y bien definidas, de los valores  $\beta_i.$ 

 Sobre el final, se hizo un aporte al análisis de las características del modelo como pronosticador, lo cual confirmó lo que la literatura sobre el tema anticipa: el modelo no es mejor que un modelo R.W. en el corto plazo. Inclusive al analizar las estimaciones obtenidas en las series seccionadas, los resultados demostraron la falta de previsibilidad del modelo ante variaciones macroeconómicas.

 Como contribución final, se inmunizó una cartera con una estructura de bonos determinada, por el método presentado por Lund y Almeida y los efectos visualizaron la capacidad de la técnica para neutralizar las pérdidas en los períodos de rendimientos desfavorables.

### BIBLIOGRAFÍA

- Anderson, N., & Sleath, J. (2001). New estimates of the UK real and nominal yield curves. Bank of England.
- Arango, L. E., Melo, L. F., & Vasquez, D. M. (2002). Estimación de la estructura a plazo de las tasas de interés en Colombia. Banco de la República.
- Battista, G. D. (2018). Estimación de la estructura de tasas de interés en Argentina: Curva soberana en dólares bajo ley extranjera. Trabajo Final de Graduación UdeSA.
- Bierwag, G. (1977). Immunization, duration, and the term structure of interest rates. . The Journal of Financial and Quantitative Analisys.
- Bliss, R., & Fama, E. (1987). The information in long-maturity forward rates. American Economic Review.
- Bloomberg. (n.d.). Bloomberg Professional Service. Retrieved from https://www.bloomberg.com/professional/product/pricing-data/
- Bolder, D., & Streliski, D. (1999). Yield Curve Modelling at the Bank of Canada. Bank of Canada.
- Coroneo, L., Nyholm, K., & Vidova-Koleva, R. (2008). How Arbitrage-Free is the Nelson-Siegel Model? European Central Bank.
- Diebold, F. X., & Mariano, R. S. (1991). Comparing Predictive Accuracy I: An Asymptotic. Discussion Paper 52, Institute for Empirical Macroeconomics, Federal Reserve Bank.
- Diebold, F., & Li, C. (2006). Forecasting the term structure of government bond yields. Journal of Econometrics 130.
- Fisher, L., & Weil, R. (1971). Coping with the risk of interest-rate Returns to bond holders from naive and optimal strategies. Journal of Business.
- Frankel, J., & Lown, C.S. (1994). An indicator of future inflation extracted from the steepness of theinterest rate yield curve along its entire length. Quarterly Journal of Economics.
- Jimenez, E. (1985). Análisis de series temporales modelos ARIMA. Colección Ábaco.
- Litrerman, R., & Scheinkman, J. (1991). Common factors affecting bond returns. Journal of Fixed Income.
- Lund, B., & Almeida, C. (2014). Immunization of Fixed-Income Portfolios Using an Exponential Parametric Model. Brazilian Review of Econometrics.
- Mascareñas, J. (2006). La medida del riesgo de los bonos. Universidad Complutense de Madrid.
- Mc Culloch, H. M. (1971). Measuring the Term Structure of Interest Rate. Journal of Business.
- Nelson, C., & Siegel, A. (1987). Parsimonious modeling of Yield Curves. National Bureau of economic research.
- Redington, F. M. (1952). Review of the principle of Life Office Valuation. Journal of the Institute of Actuaries.
- Rodríguez , A., & Villavicencio, J. (2002). La formación de la curva de rendimientos en nuevos soles de Perú. Revista Economía Nº25.
- Stel, G. (2018). Estimación de la curva de cupón 0 de los Yacimientos Petrolíferos Fiscales. Trabajo Final de Graduación UdeSA.
- Svensson, L. (1994). Estimating and Interpreting Forward Interest Rates: Sweden 1992-1994. IMF Working Paper,.
- Tagliafichi, R. (2016). Estructura de tasas de interés. Universidad de Buenos Aires.
- Vasicek, O. (1977). An Equilibrium charactirization of term structure. Journal of financial economics.
- Willner, R. (1996). A new tool for porfolio managers: level, slope and curvature durations. The Journal of Fixed Income Summer.
- Zincenko, M. (2015). A methodology to estimate the argentine term structure of interest rate. Documento de Trabajo.

### ANEXO

### ANEXO I. Tabla de precios Bloomberg

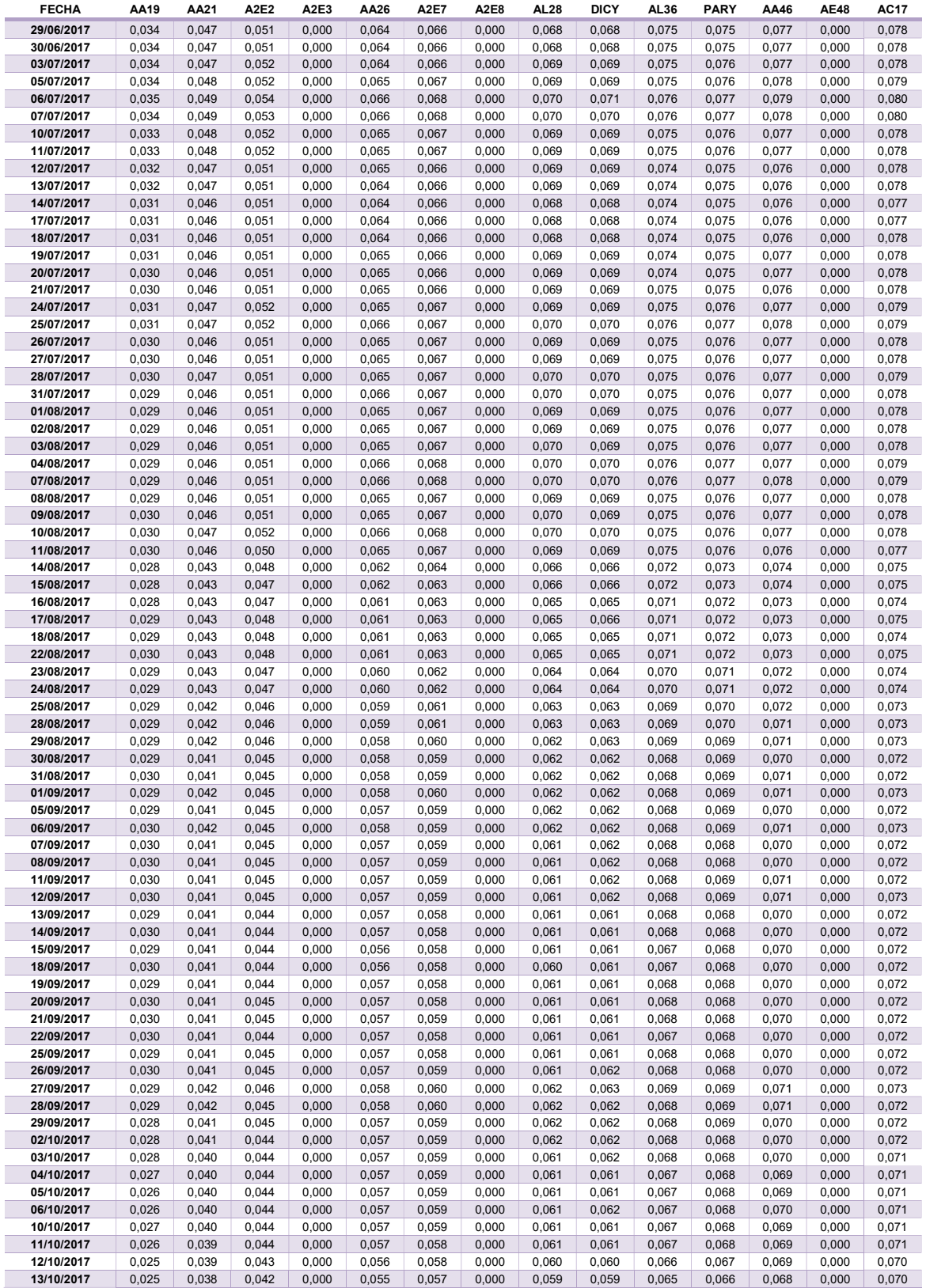

P á g i n a 47 | 53

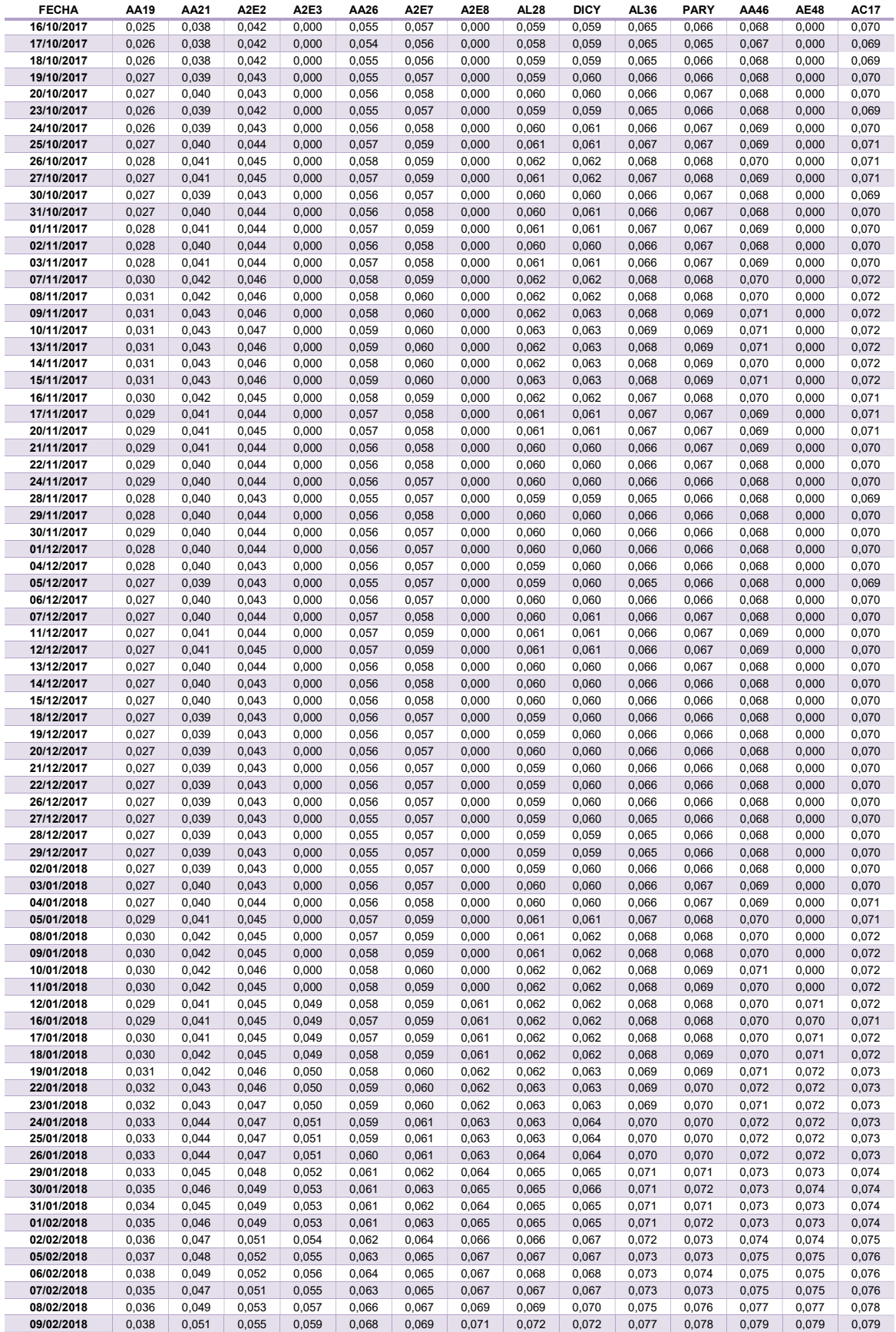

P á g i n a 48 | 53

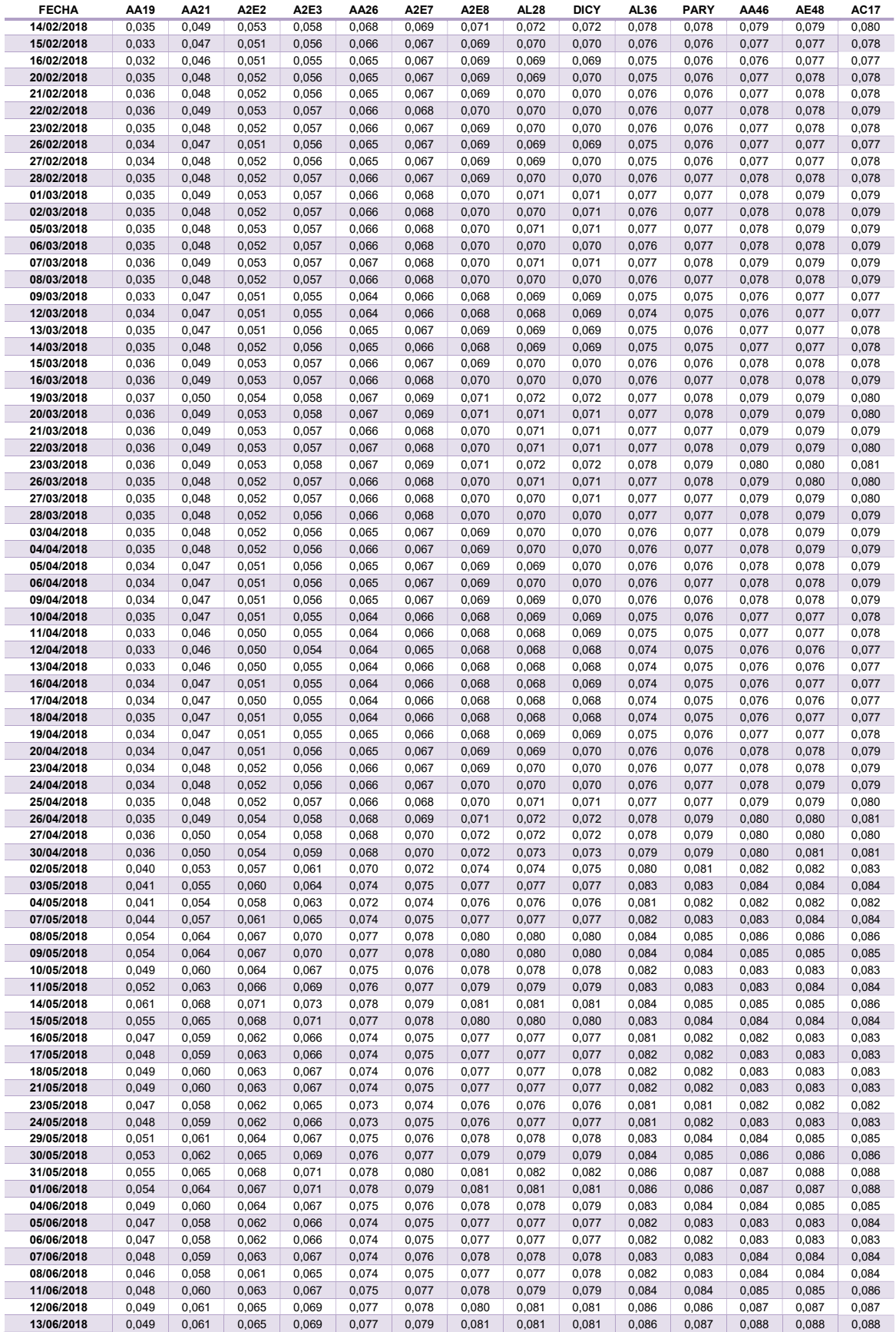

P á g i n a 49 | 53

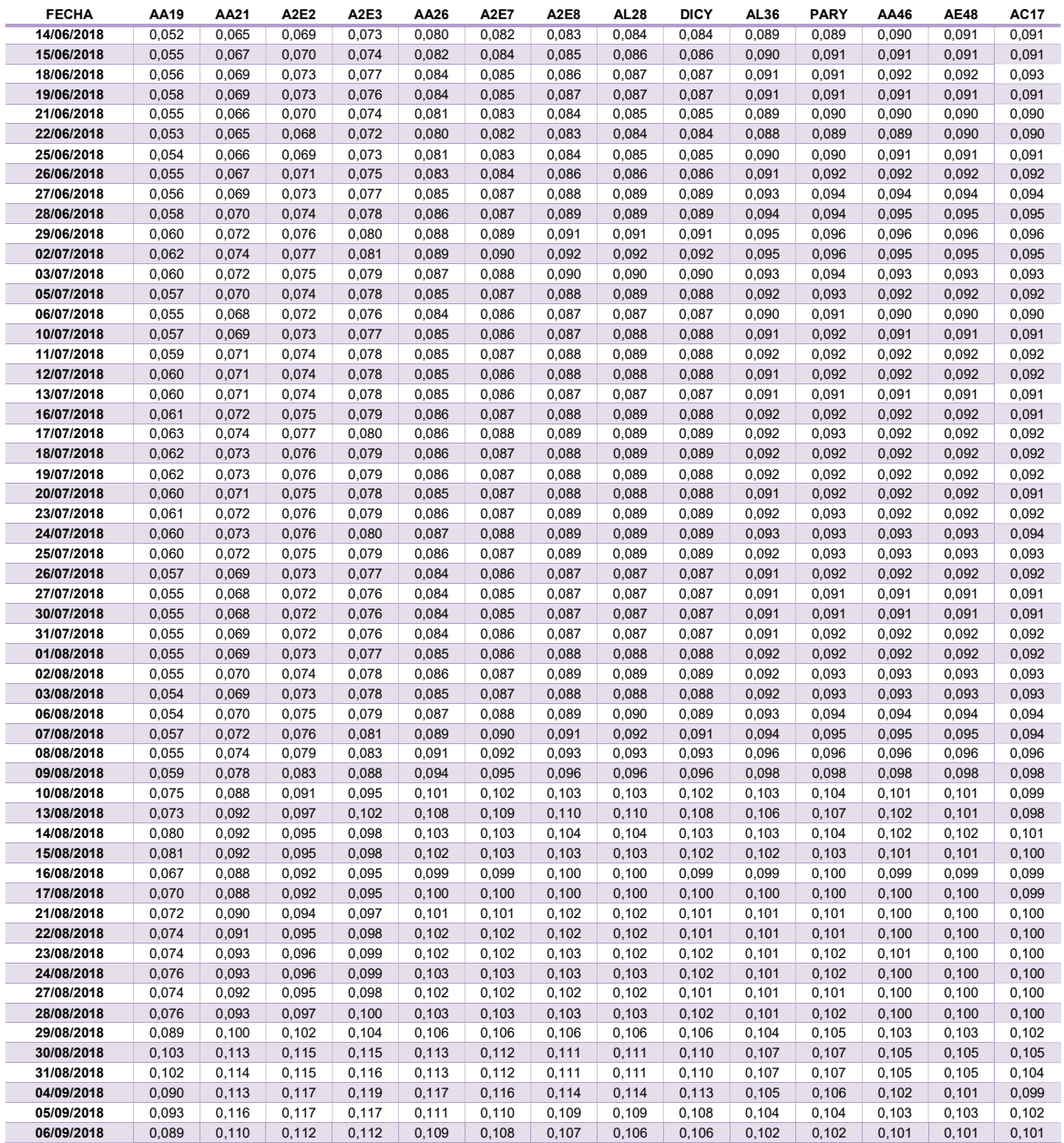

### ANEXO II. Evolución de factores macro

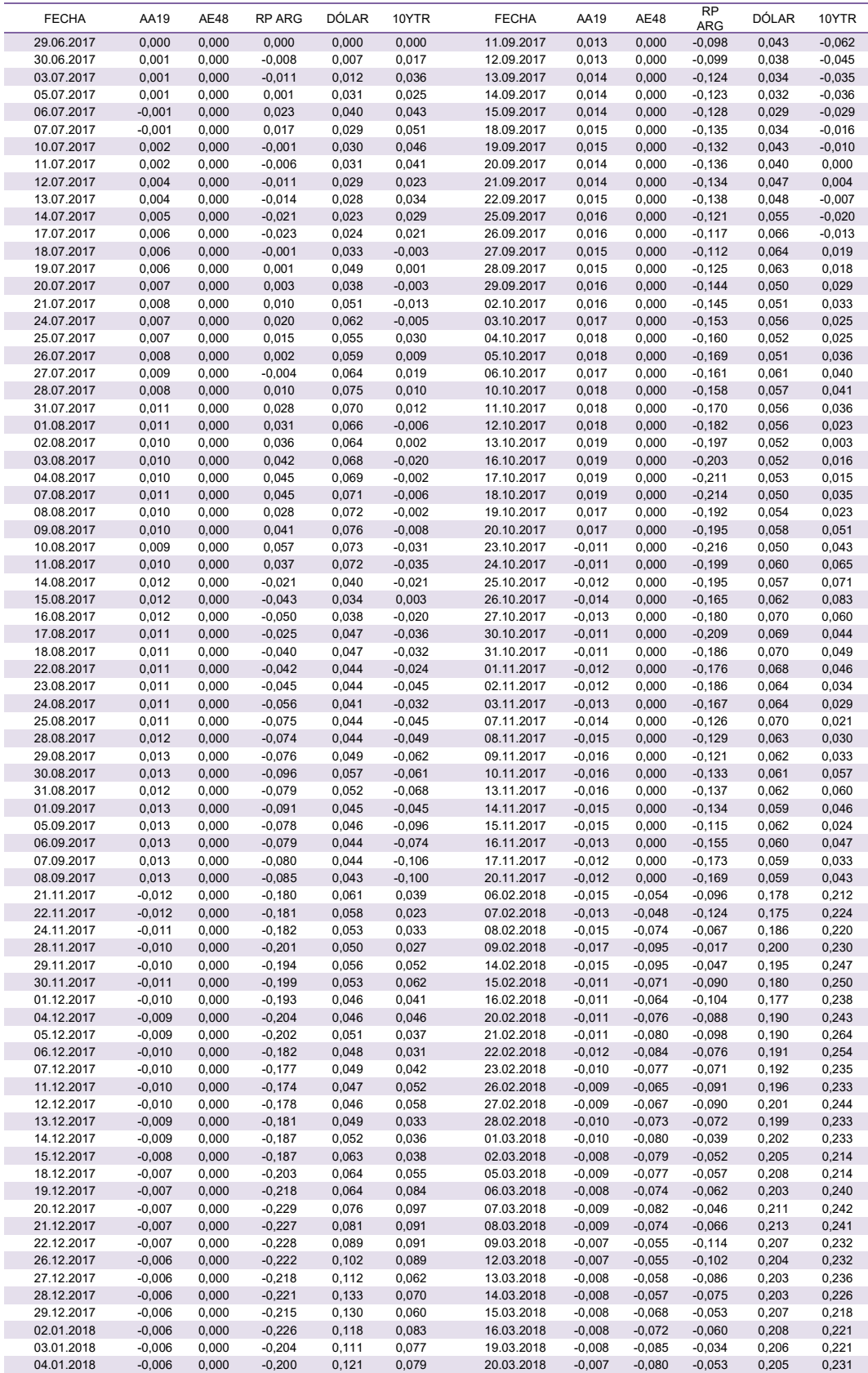

P á g i n a 51 | 53

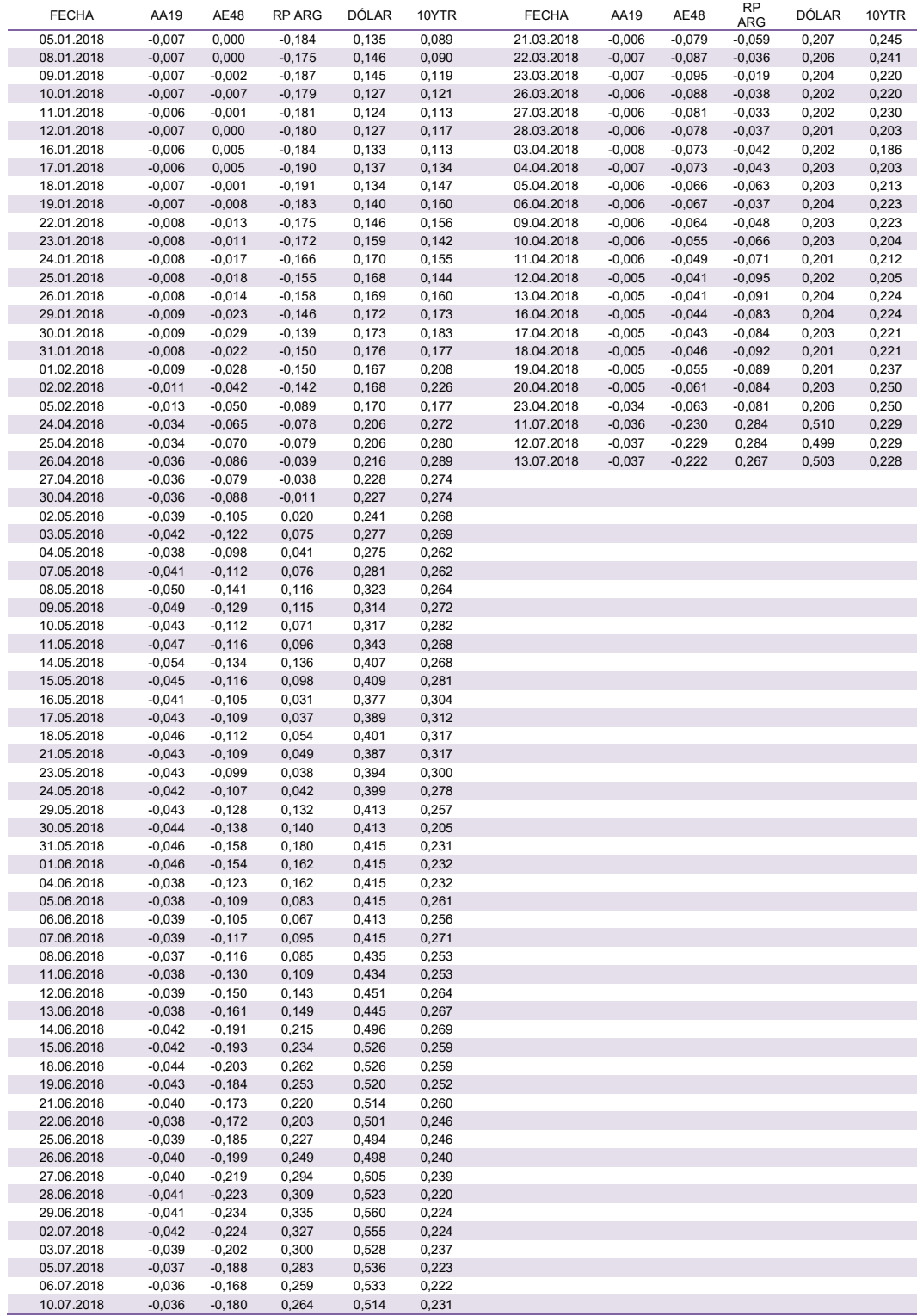

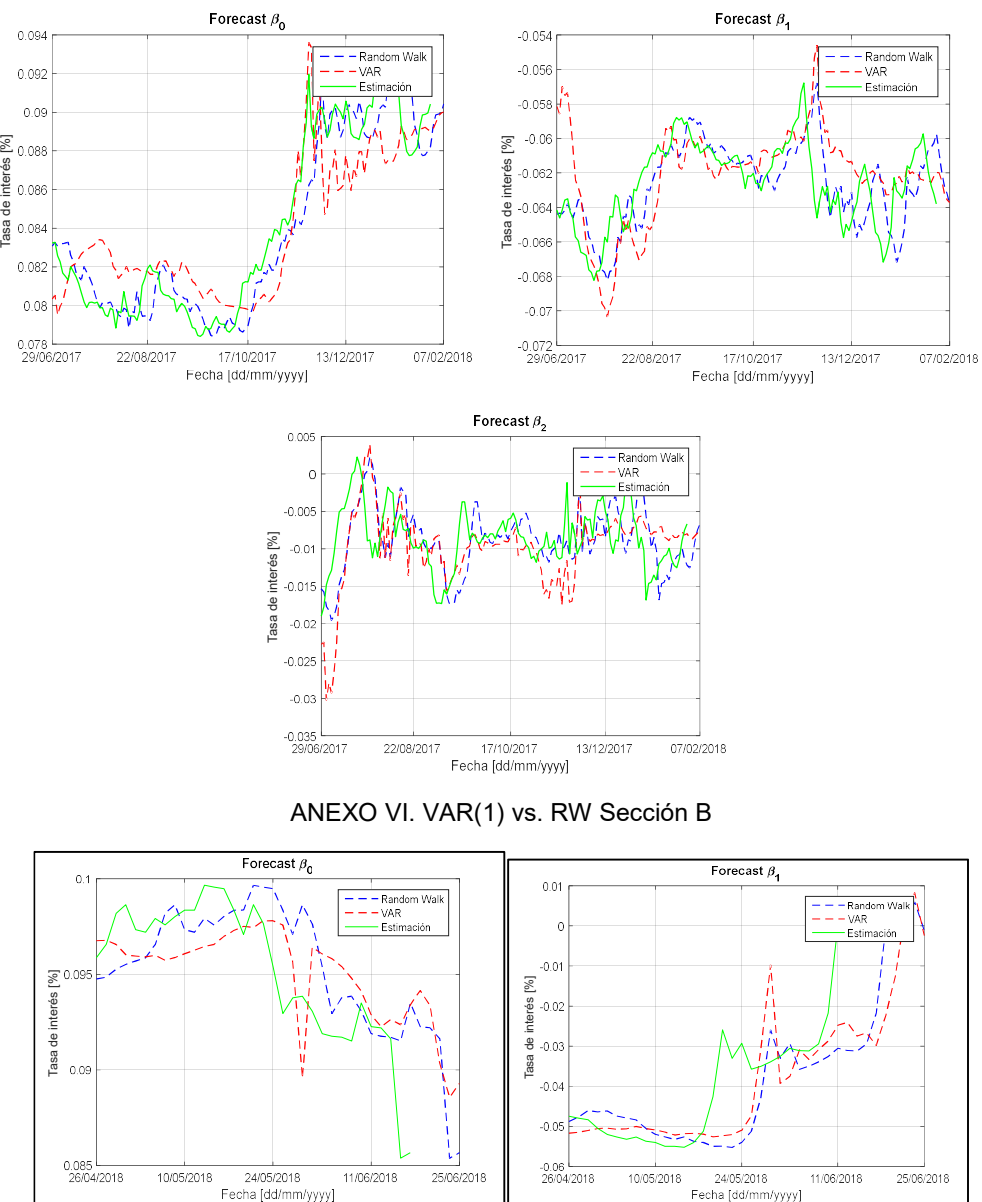

### ANEXO V. VAR(1) vs. RW Sección A

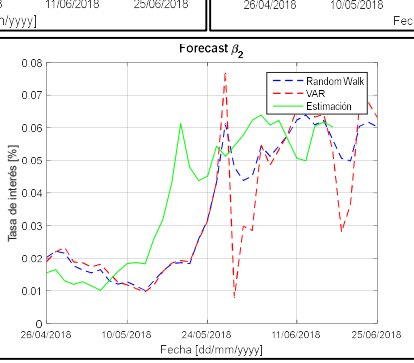